# Kapitel <sup>9</sup>

# Farbe

### 9.1 Physik

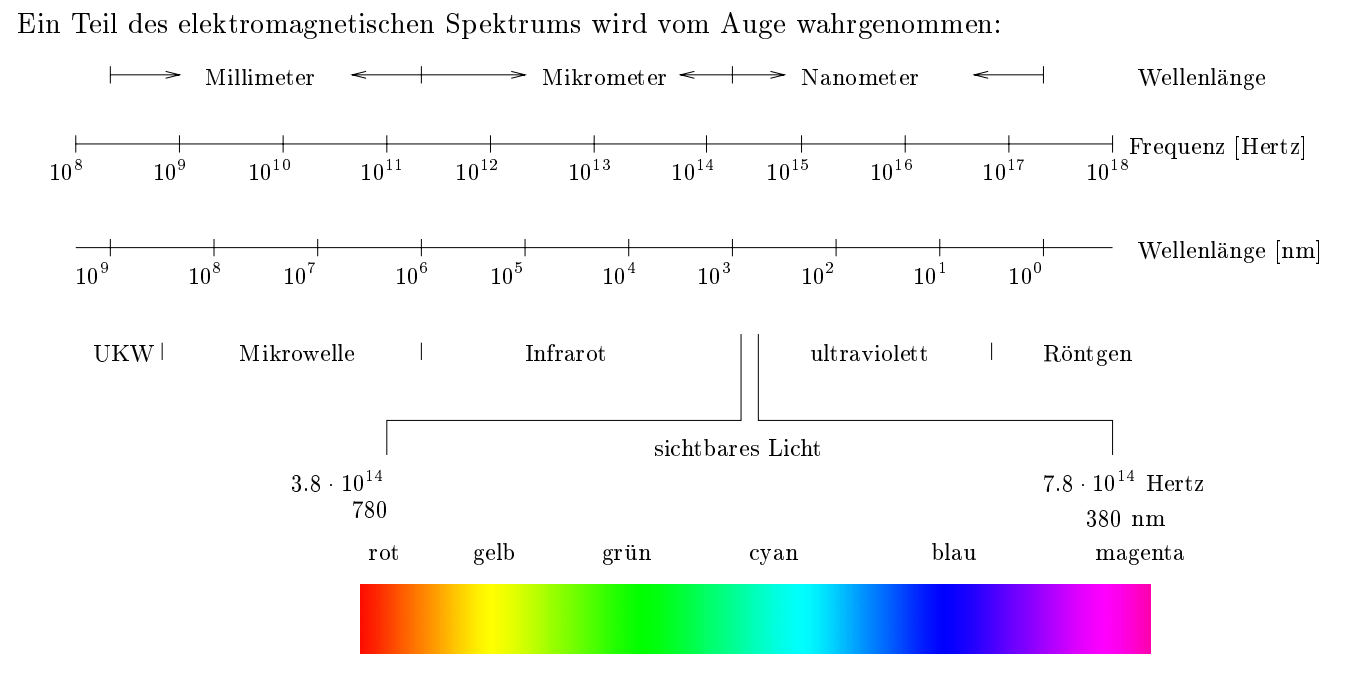

Abbildung 9.1: Elekromagnetisches Spektrum

Es gilt:

- $\bullet$  wellenlange · Frequenz = Lichtgeschwindigkeit (= 2.998 · 10° m/s).
- $\bullet$  Spektralfarben bestehen aus Licht einer einzigen Wellenlange.
- In der Natur vorkommende Farben bestehen aus Licht, das aus verschiedenen Wellenlangen zusammengesetzt ist.
- $\bullet$  Die Verteilung der Wellenlangen bezeichnet man als Spektrum.

### 9.2 Dominante Wellenlänge

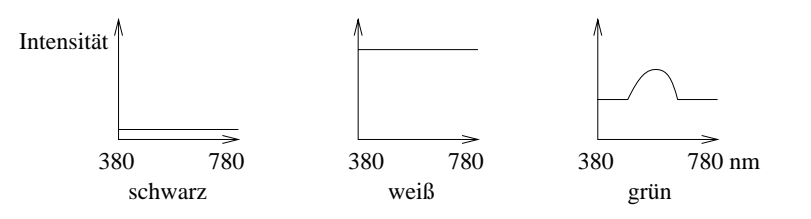

Abbildung 9.2: Spektren zu drei Farben

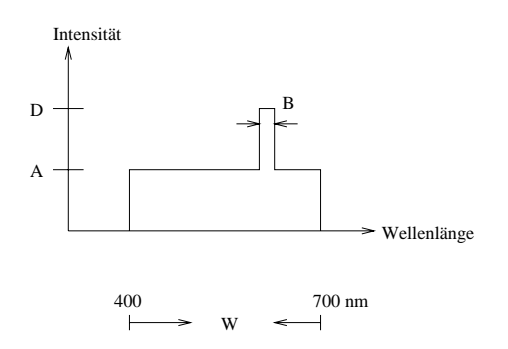

Abbildung 9.3: Dominante Wellenlange

Eine mögliche Charakterisierung für den Farbeindruck lautet:

hue: Farbton, gegeben durch dominante Wellenlänge.

**luminance:** Helligkeit =  $L = (D \Leftrightarrow A) \cdot B + A \cdot W$ 

saturation: Sattigung, Reinheit, gegeben durch das Verhaltnis der Flache im \Turm" zur Gesamthache  $=\frac{\sqrt{D+1}}{L}$ .

Je weiter A und D auseinanderliegen, desto größer ist die Sättigung, d.h. desto reiner ist die Farbe. Bei  $A = 0$  liegt nur die dominante Wellenlänge vor. Bei  $A = D$  liegt weißes Licht vor.

Der Mensch kann etwa 128 reine Farbtone unterscheiden. Pro Farbton konnen etwa 20 Sattigungsgrade unterschieden werden.

### 9.3 Grundfarben

Beobachtung: Durch Mischen (= Addieren) von Farben entstehen neue Farben. Wahle 3 Grundfarben, z.B. Rot  $(R)$ , Grün  $(G)$ , Blau  $(B)$ . Bei einer Normierung  $R + G + B = 1$  läßt sich jede Kombination durch Angabe von zwei Parametern (siehe Abbildung 9.4 ) beschreiben (da z.B.  $B$  aus  $R$  und  $G$  folgt).

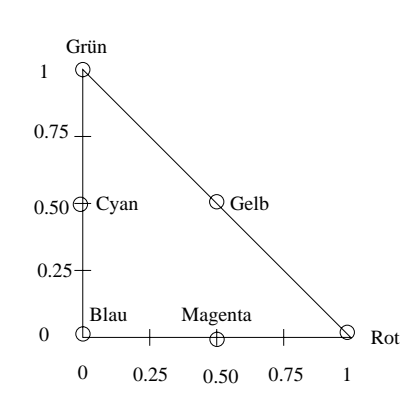

Abbildung 9.4: 2-dimensionale Beschreibung von Farbtönen

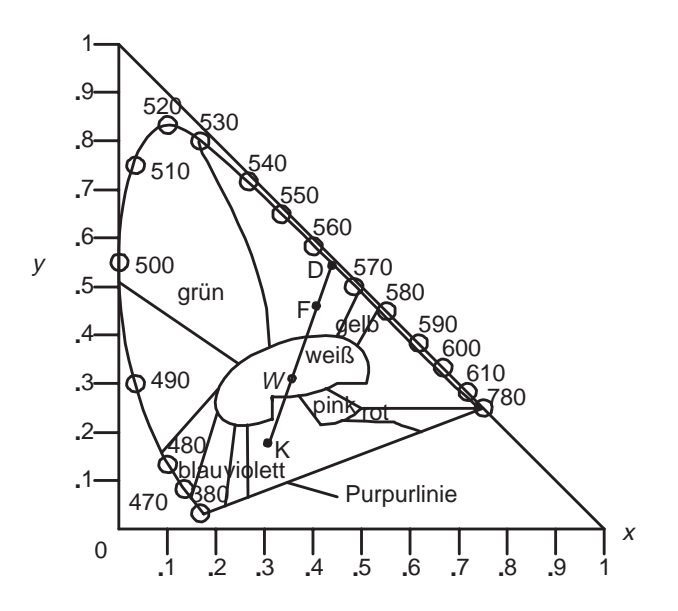

Abbildung 9.5: CIE-Farbdiagramm des sichtbaren Spektrum, Angaben zur Wellenlange in nm

Abbildung 9.5 zeigt den im Jahre 1931 denierten CIE-Standard (Commision Internationale l'Eclairage), in dem drei (künstliche) Grundfarben festgelegt wurden, die alle sichtbaren Farben erzeugen können.

Die Grundfarben eines typischen Farbbildschirms haben die  $(x, y)$ -Koordinaten

$$
Rot = (0.628, 0.346),
$$
  
Grün = (0.268, 0.588),  
Blau = (0.150, 0.070).

Die Reinheit der Farbe F ist der relative Abstand von F zu W, bezogen auf die Strecke  $\overline{WD}$ , wobei D den Schnittpunkt der Geraden durch W und F mit der Kurve bildet. D ist die dominante Wellenlänge in  $F$ . Das Komplement  $K$  der Farbe  $F$  ergibt sich durch Spiegelung von F an W mit entsprechender Skalierung.

### 9.4 RGB-Modell (Rot, Grun, Blau), (additiv)

Zur Ansteuerung der dreifarbigen Phosporschicht mit roten, grunen, blauen Phosphorpunk ten bietet sich das RGB-Modell an. Es handelt sich um ein additives Farbmodell, da das von den Phosphorpunkten ausgehende Licht addiert wird.

Typische Darstellung durch Einheitswurfel:

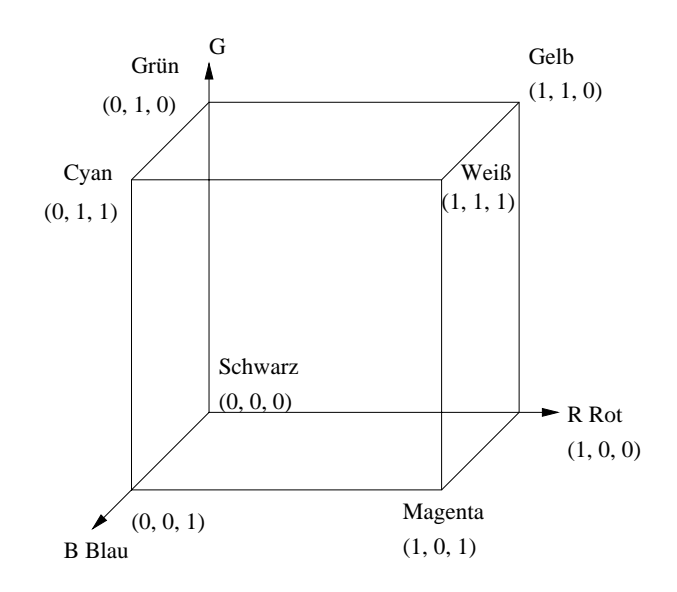

Abbildung 9.6: RGB-Wurfel

Häufig werden die drei RGB-Werte statt im reellen Wertebereich [0, 1] in 256 Abstufungen als ganze Zahlen im Bereich  $\{0, 1, ..., 255\}$  angegeben, die in einem Byte kodiert werden. Dadurch ergibt sich die Darstellung einer Farbe in drei RGB-Bytes.

### 9.5 CMY-Modell (Cyan, Magenta, Yellow), (subtraktiv)

Bei Farbdrucken empfängt das Auge nur solche Anteile des weißen Lichts, die reflektiert werden. Es bietet sich daher ein subtraktives Modell an.

Ein CMY-Tripel beschreibt, wieviel von den Grundfarben Cyan, Magenta, Yellow reflektiert bzw. von den Grundfarben Rot, Grun, Blau absorbiert wird.

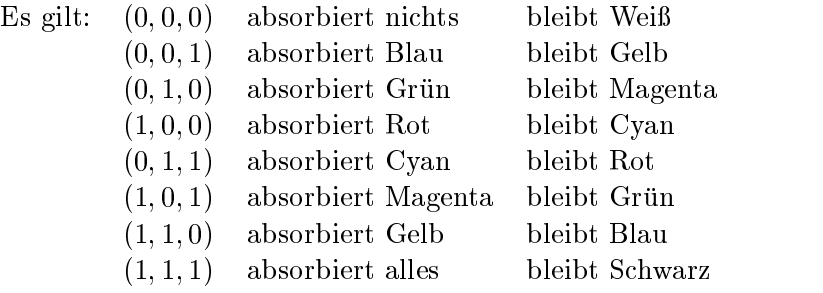

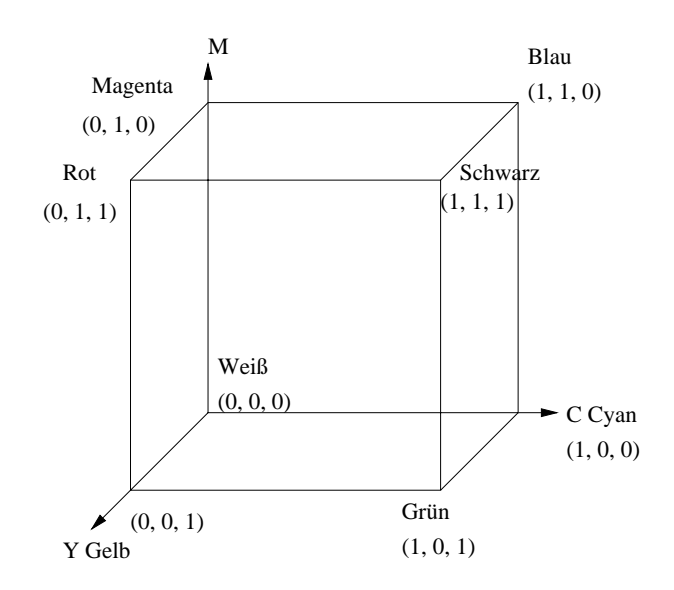

Abbildung 9.7: CMY-Wurfel

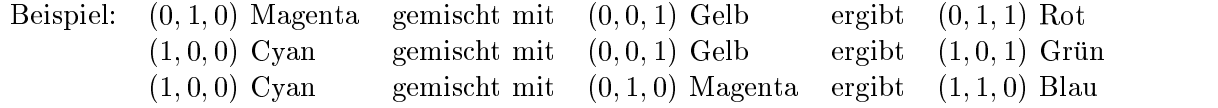

Die Umrechnung zwischen dem CMY- und dem RGB-Modell erfolgt in Vektorschreibweise uber die Subtraktionen

$$
\left(\begin{array}{c} R\\ G\\ B\end{array}\right)=\left(\begin{array}{c} S\\ S\\ S\end{array}\right)\Leftrightarrow \left(\begin{array}{c} C\\ M\\ Y\end{array}\right)\qquad\text{und}\qquad\left(\begin{array}{c} C\\ M\\ Y\end{array}\right)=\left(\begin{array}{c} W\\ W\\ W\end{array}\right)\Leftrightarrow \left(\begin{array}{c} R\\ G\\ B\end{array}\right)
$$

wobei die Vektoren  $[S, S, S]$  im CMY-Modell und  $[W, W, W]$  im RGB-Modell gleich  $[1, 1, 1]$ sind.

### 9.6 Das YIQ-Modell

Beim 1953 in den USA eingefuhrten NTSC-System (National Television Standards Committee) werden die Farben durch die Farbparameter YIQ beschrieben, wobei Y die Helligkeit darstellt. Die Umrechnung zum RGB-Modell erfolgt durch die Formeln

$$
\begin{pmatrix}\nY \\
I \\
Q\n\end{pmatrix} = \begin{pmatrix}\n.299 & .587 & .114 \\
.596 & \Leftrightarrow 274 & \Leftrightarrow 322 \\
.211 & \Leftrightarrow 522 & .311\n\end{pmatrix} \cdot \begin{pmatrix}\nR \\
G \\
B\n\end{pmatrix}
$$
\n
$$
\begin{pmatrix}\nR \\
G \\
B\n\end{pmatrix} = \begin{pmatrix}\n1 & 0.956 & 0.623 \\
1 & \Leftrightarrow 0.272 & \Leftrightarrow 0.648 \\
1 & \Leftrightarrow 1.105 & 1.705\n\end{pmatrix} \cdot \begin{pmatrix}\nY \\
I \\
Q\n\end{pmatrix}
$$

Beim europaischen PAL-System (Phase Alternating Line) werden statt der Parameter I und Q die Farbdifferenzen  $R \Leftrightarrow Y$  und  $B \Leftrightarrow Y$  übertragen.

Die Konvertierung der Farbinformation in Monochrom-Darstellung erfolgt in beiden Systemen durch Auswertung des Helligkeitsparameters Y .

#### $9.7$ YUV-Modell

Ein Farbwert wird beschrieben durch ein YUV-Tripel, wobei Y die Helligkeit (Luminanz) bezeichnet und  $U, V$  Farbdifferenzen (Chrominanz). Die Helligkeitsempfindung resultiert zu 59 % aus dem Grünanteil, zu 30 % aus dem Rotanteil und zu 11 % aus dem Blauanteil:

$$
Y = 0.299 \cdot R + 0.587 \cdot G + 0.114 \cdot B
$$

In den Farbdierenzen (mit historisch begrundeten Normierungsfaktoren) ist die restliche Information codiert:

$$
U = 0.493 \cdot (B \Leftrightarrow Y)
$$
  

$$
V = 0.877 \cdot (R \Leftrightarrow Y)
$$

Der Vorteil dieses Farbmodells liegt darin begründet, daß in der Y-Komponente das Bild als Matrix von Grauwerten vorliegt und ggf. separat von der Farbinformation weiterverarbeitet werden kann.

#### 9.8 HSV-Modell 9.8

Zur intuitiven Beschreibung einer Farbe eignet sich das HSV-Modell, welches jede Farbe durch ein Tripel

- $\bullet$  Hue = Farbton
- $\bullet$  saturation  $=$  sattigung
- $\bullet\,$  value  $=\,$  Helligkeit  $\,$

beschreibt.

Projiziere den RGB-Würfel längs der Weiß-Schwarz-Diagonale (Abbildung 9.8).

Dieses Sechseck bildet die Basis einer Pyramide. Die Wahl des Farbtons (hue) geschieht durch Angabe eines Winkels  $(0^{\circ} = \text{Rot})$ .

Der Parameter V liegt zwischen 0 und 1 und bestimmt die Intensitat der Farbe (dargestellt durch die Senkrechte). Der Parameter S liegt zwischen 0 und 1 und bestimmt die Reinheit der Farbe (Entfernung von der Senkrechten). Die Farbselektion kann erfolgen, indem z.B. zunächst eine reine Farbe ausgewählt wird  $(H = \alpha, V = 1, S = 1)$ . Das Hinzumischen von Weiß zur Erzeugung von Pastellfarben erfolgt durch Reduktion von  $S$  bei konstantem V. Das Hinzumischen von Schwarz (zur Erzeugung von dunklen Farben) erfolgt durch Reduktion von V bei konstantem S.

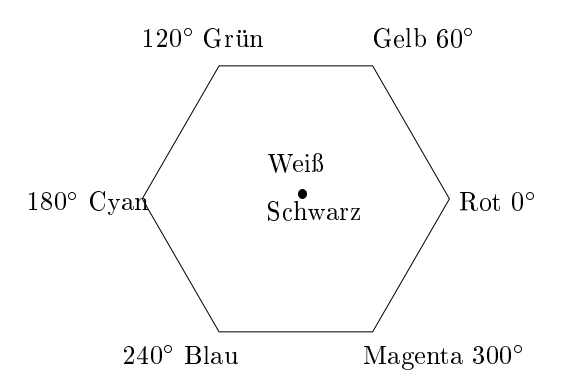

Abbildung 9.8: Gradeinteilung für Farbtöne im HSV-Modell

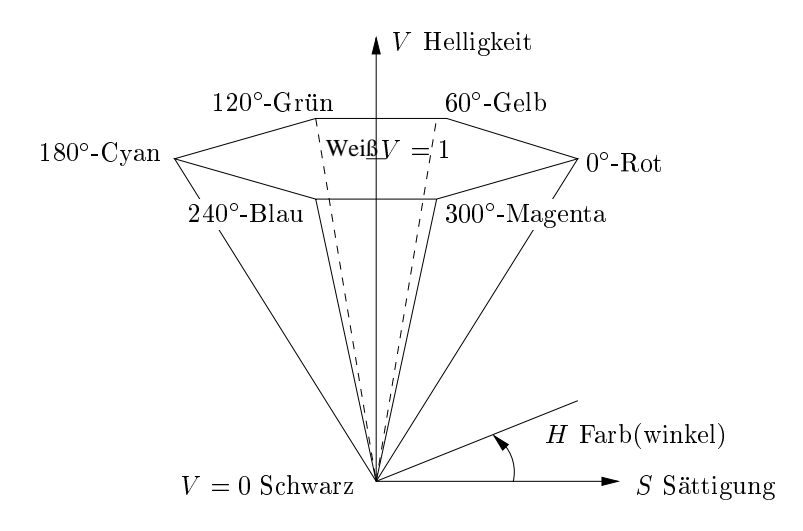

Abbildung 9.9: HSV-Modell

#### Umrechnung von RGB nach HSV

Die Achse V entspricht der Diagonalen im  $RGB$ -Würfel durch die Punkte Schwarz und Weiß, deshalb ist der Wert für V gleich dem Maximum der  $RGB$ -Intensitäten. Die Werte H und S können aus der Position des Punktes in jenem Sechseck berechnet werden, das durch Projektion des kleinsten, den RGB-Punkt beinhaltenden Wurfels erzeugt wird.

Beispiel: Welche  $HSV$ -Darstellung haben die  $RGB$ -Bytes (64, 128, 32)?

Im RGB-Einheitswürfel entspricht dies

$$
\left(\frac{1}{4}, \frac{1}{2}, \frac{1}{8}\right) \cdot
$$
\n
$$
v = \max(r, g, b) = \frac{1}{2} = 50\%
$$
\n
$$
mi := \min(r, g, b) = \frac{1}{8}
$$
\n
$$
s = \frac{v \Leftrightarrow mi}{v} = \frac{\frac{3}{8}}{\frac{1}{2}} = \frac{3}{4} = 75\%
$$

Die dominante Grundfarbe ist Grün, da  $v = g$ . Am schwächsten ist Blau vertreten, da  $mi = b$ .  $\Rightarrow$  Farbe im Bereich Gelb ... Grün  $\Rightarrow h = 60^{\circ} \dots 120^{\circ}.$ 

$$
h = \left(1 + \frac{v \Leftrightarrow r}{v \Leftrightarrow mi}\right) \cdot 60^{\circ} = \left(1 + \frac{\frac{1}{4}}{\frac{3}{8}}\right) \cdot 60^{\circ} = \left(1 + \frac{2}{3}\right) \cdot 60^{\circ} = 100^{\circ}
$$

#### Umrechnung von HSV nach RGB

Beispiel: Wie lauten die  $RGB$ -Bytes (Werte zwischen 0 und 255) für den Farbton  $100^{\circ}$  bei 75 % Sattigung und 50 % Helligkeit?

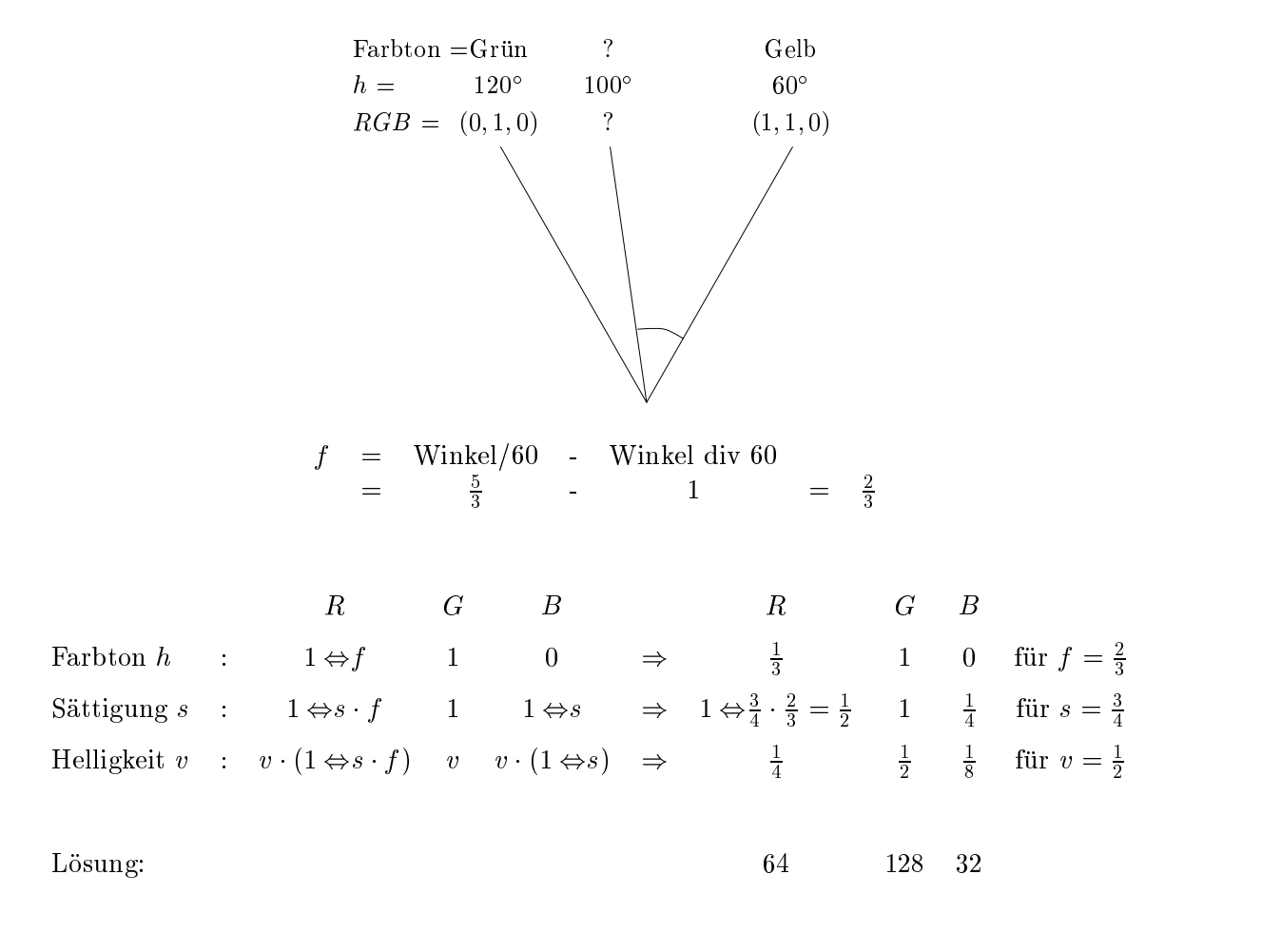

### 9.9 HLS-Modell

Das HLS-Modell (hue, lightness, saturation) ist dem HSV-Modell ahnlich. Die Farbe (hue) wird ebenfalls als Winkel in einem Farbenkreis angegeben. Die Reihenfolge der Farben auf diesem Kreis ist zwar identisch der beim HSV-Modell, jedoch liegt beim HLS-Modell die Farbe Blau bei 0 , d.h. um 120 verdreht.

Auch der Parameter S(aturation) entspricht dem HSV-Modell und liegt ebenfalls im Bereich  $[0, 1]$ . Der Wert  $S = 1$  entspricht maximaler Reinheit, und für  $S = 0$  erhält man die Grauskala.

Der Parameter L(ightness) entspricht in etwa dem Parameter V (alue), wobei allerdings aus der Pyramide durch "Hochziehen" des Punktes  $S = 0, V = 1$  ein Doppelkegel entsteht. Die Werte  $L = 0$  und  $L = 1$  beschreiben die Farben Schwarz und Weiß, und die Farben maximaler Sättigung liegen auf der Ebene durch  $L = 0.5$ .

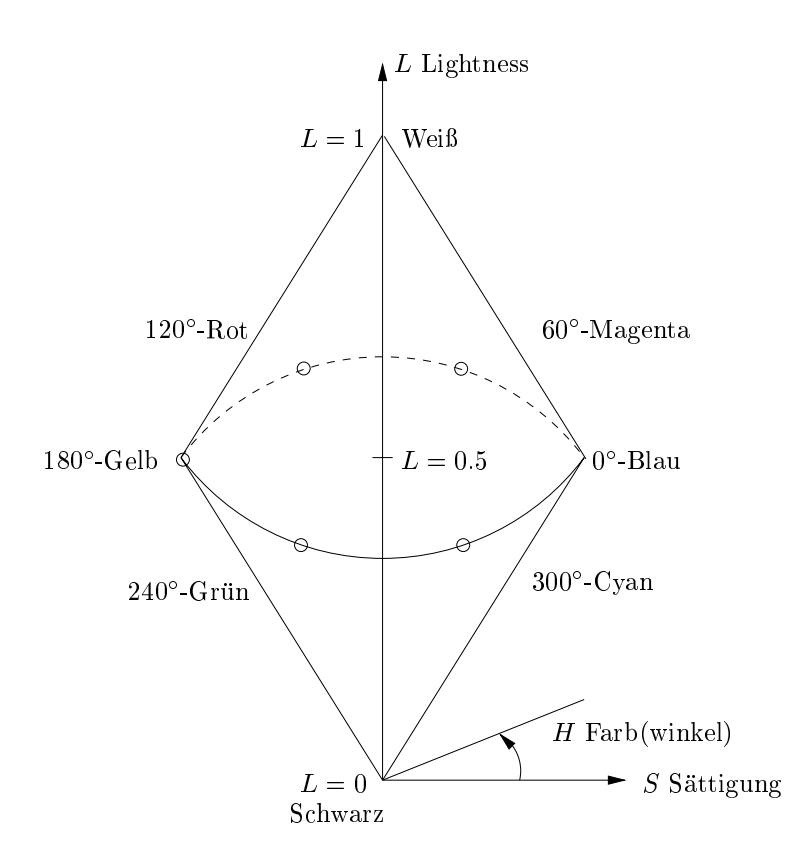

Abbildung 9.10: HLS-Modell

#### Bemerkung

Die lineare Interpolation zwischen zwei Farben geschieht beim RGB-, CMY-, YIQ- und YUV-Modell langs der Verbindungsstrecke zwischen diesen Farben im dreidimensionalen Farbraum. Im allgemeinen ist dies aber beim HSV- und HLS-Modell nicht der Fall.

### 9.10 Color Data Base

In einer Datenbank sind Byte-Tripel abgelegt zu einer Auswahl von Farbbeschreibungen, z.B.

205 92 92 indian red 124 252 0 lawn green 25 25 112 midnight blue 210 105 30 chocolate 30

### 9.11 CNS

Zur verbalen Beschreibung einer Farbe eignet sich das CNS-Modell (Color Name System).

Zur Beschreibung des Farbtons verwende red, orange, yellow, green, blue, purple. Zur Beschreibung der Sattigung verwende grayish, moderate, strong, vivid. Zur Beschreibung der Helligkeit verwende very dark, dark, medium, light, very light.

Die achromatische Skala besteht aus den sieben Grautönen black, very dark gray, dark gray, gray, light gray, very light gray, white.

### 9.12 Color Table (Farbtabelle)

In einem Digitalrechner erwartet der Video-Controller die Farbinformation als Byte-Tripel. Aus Platzgründen können nicht immer für jedes Bildschirmpixel 3 Bytes gespeichert werden. Statt dessen speichert man pro Pixel einen Index, bestehend aus p Bits, mit dem man ein RGB-Byte-Tripel aus der Color Table referieren kann.

**Beispiel:**  $p = 2$ , d.h.  $2^2 = 4$  Farben gleichzeitig darstellbar.

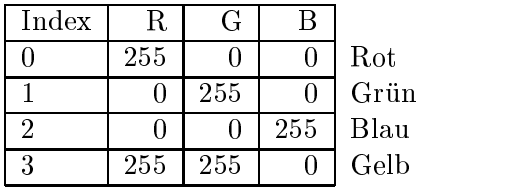

Die Color Table kann verwendet werden, um mehrere Bilder dynamisch zu uberlagern und wieder zu trennen, ohne die Bilder neu zu zeichnen.

Beispiel: In ein farbiges Bild mit den 8 Farben Schwarz, Grau, Rot, Gelb, Grun, Cyan, Blau, Magenta soll eine Grak, bestehend aus weien Linien, ein- und ausgeblendet werden. Pro Pixel seien 4 Bits als Index in der Color Table vorgesehen: Das vorderste Bit beschreibt die weiße Grafik, die hinteren 3 Bits beschreiben die Farbe.

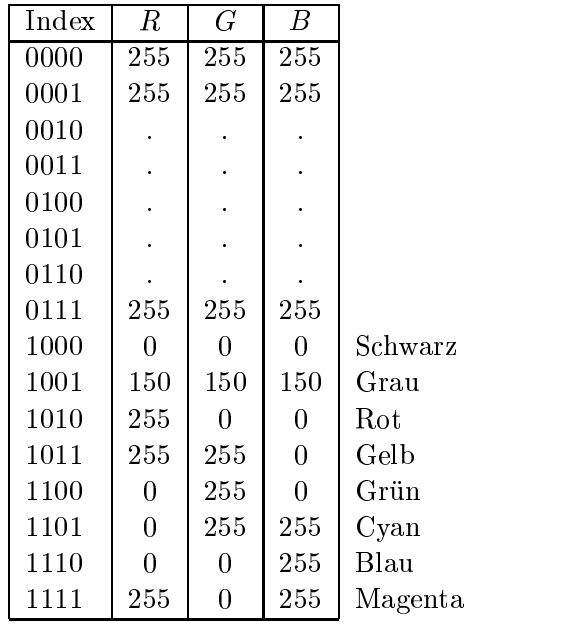

Offenbar werden alle Pixel mit vorderstem Bit= 0 weiß gezeichnet, alle Pixel mit vorderstem Bit= 1 erhalten die zugewiesene Farbe. Kopiert man nun die untere Halfte der Color Table in die obere Hälfte, so verschwindet die weiße Grafik. Setzt man die obere Hälfte der Color Table auf Weiß, erscheint die Grafik wieder. Der Aufwand hängt nur von der Größe der Farbtabelle ab, nicht von der Größe der Bilder.

Die Color Table kann auch zur Animation verwendet werden.

Beispiel: Ein (beliebig komplexes) Objekt der Farbe Grün soll sich zyklisch über 15 disjunkte Positionen bewegen. Beschreibe die Szene wie folgt:

Alle Pixel des Objekts in Lage i erhalten den Index i.

Alle Pixel des Hintergrunds erhalten den Index 15.

Die Color Table ist fur alle Eintrage mit der Hintergrundfarbe geladen. Das Ob jekt taucht bei Position i auf durch color\_table[i] := Objektfarbe. Es verschwindet von Position  $i$  durch color\_table[i] := Hintergrundfarbe.

Bei sich uberlagernden Ob jekten wird fur jede Position eine Bit-Plane benotigt: Alle Pixel des Objekts in Lage is etzen das i-te Bit in ihrem Index auf 1. Das Objekt wird bei Position i sichtbar, indem für Indizes mit *i*-tem Bit  $= 1$  die Objektfarbe gesetzt wird.

Die Anzahl der Bit-Planes entspricht der Anzahl der Bits im Index.

#### Darstellung eines True-Color-Bildes auf einem 8-Bit-Farbschirm

Es wird eine Farbtabelle initialisiert, die einem  $6 \times 6 \times 6$  RGB-Wurfel entspricht. D.h. auf insgesamt 216 Einträge verteilt befindet sich das Farbspektrum mit je 6 verschiedenen Rot-, Grun- und Blau-Abstufungen. Jedem RGB-Tripel des True-Color-Bildes wird der Index der Index der Index der Index der Index der Index der Index der Index der Index der Index der Index der Index der Index der Index der Index nachstgelegenen Farbeintrags zugeordnet. Hierzu wird der Bereich 0 ::: 255 in 6 Intervalle partitioniert, denen ein quantisierter Wert zugeordnet ist:

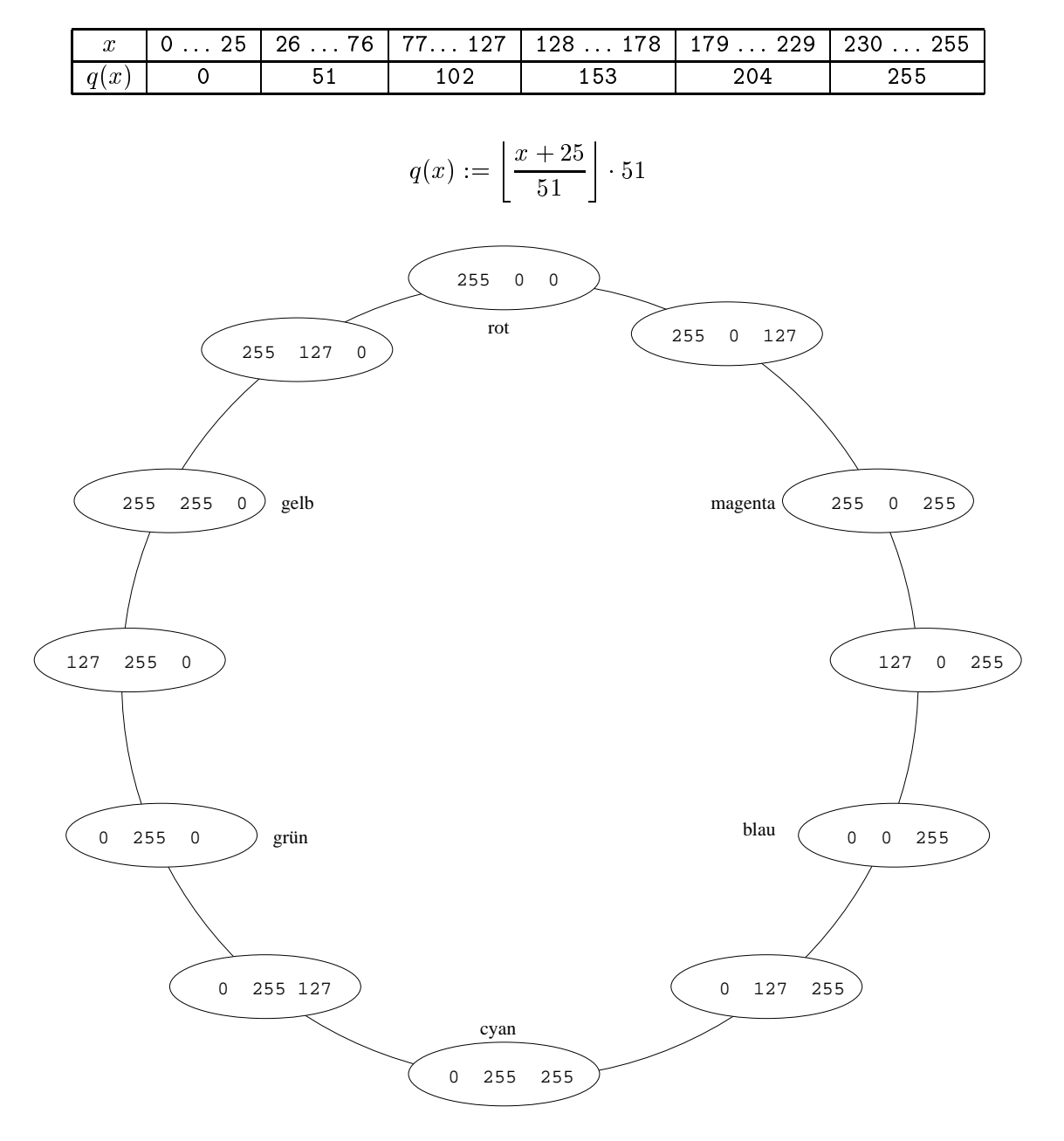

Abbildung 9.11: 12 typische Eintrage einer Farbtabelle fur einen Bildschirm mit 4 Bit Farbtiefe

#### Hi-Color-Modus

Beim Hi-Color-Modus werden die Rot-, Grün-, Blauanteile eines Pixels durch den Grafikkartentreiber auf  $5+6+5=16$  Bit gerundet, d.h., die letzten 3 bzw. 2 Bit werden abgeschnitten. Der resultierende 2 Byte lange Index wird im Bildspeicher abgelegt. Beim Auslesen läßt sich daraus unmittelbar ein Spannungstripel erzeugen, eine Farbtabelle wird nicht benotigt. Es sind also  $2^{16} = 65536$  Farben gleichzeitig darstellbar.

Beim Einlesen eines Palettenbildes wird jedem Bildpunkt der 2-Byte Index zugeordnet, der sich nach Rundung des referierten Farbtabelleneintrags ergibt. Danach wird die Farbtabelle nicht mehr benotigt.

### Color-Model: RGB -255 255 255 ETHE  $= 2$  $\frac{1}{2}$  $\overline{R}$  $\overline{G}$ Color-Model: CMY - $\boldsymbol{0}$  $\,0\,$  $\boldsymbol{0}$ ELLE  $\frac{1}{2}$ Reset

### 9.13 Beispiel-Applet zu Farbe

Abbildung 9.12: Screenshot vom Farben-Applet

# Kapitel <sup>10</sup>

# Pixeldateiformate

### 10.1 TIF

Eines der häufig verwendeten Dateiformate zur Speicherung von Pixelbildern wurde von Aldus Corporation, Seattle, USA, entwickelt: Tag Image File Format, abgekürzt TIF.

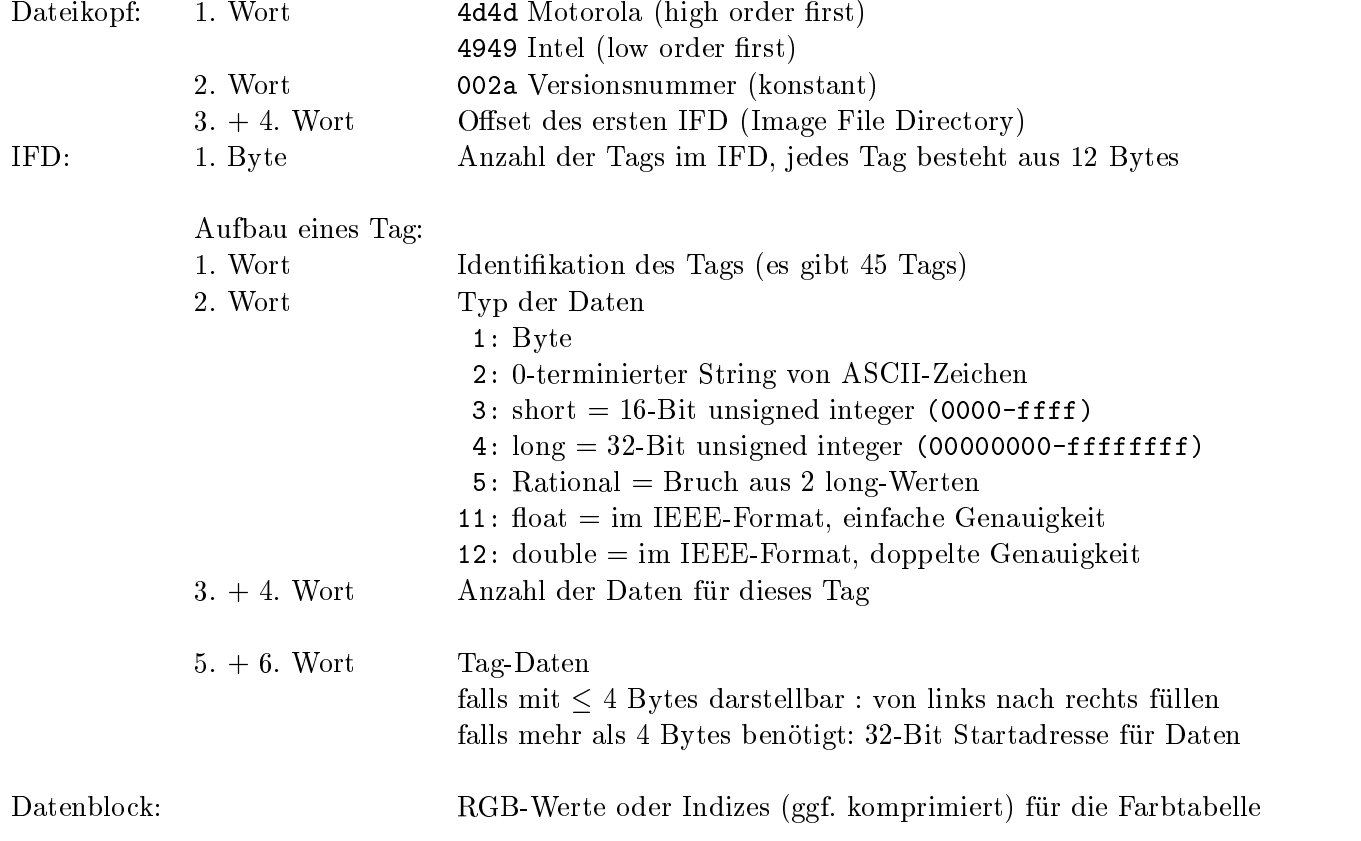

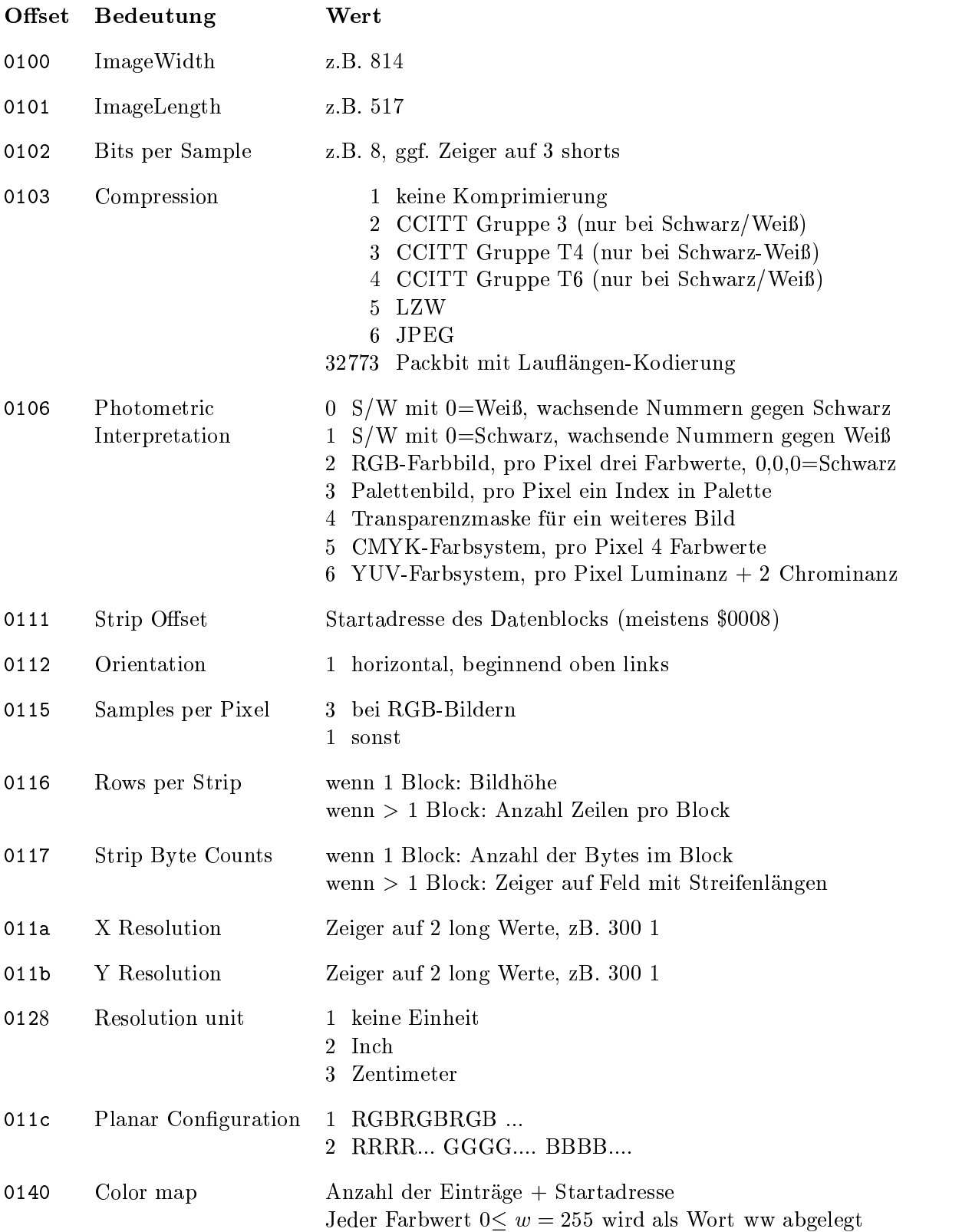

### Tag-Art : True Color Bild

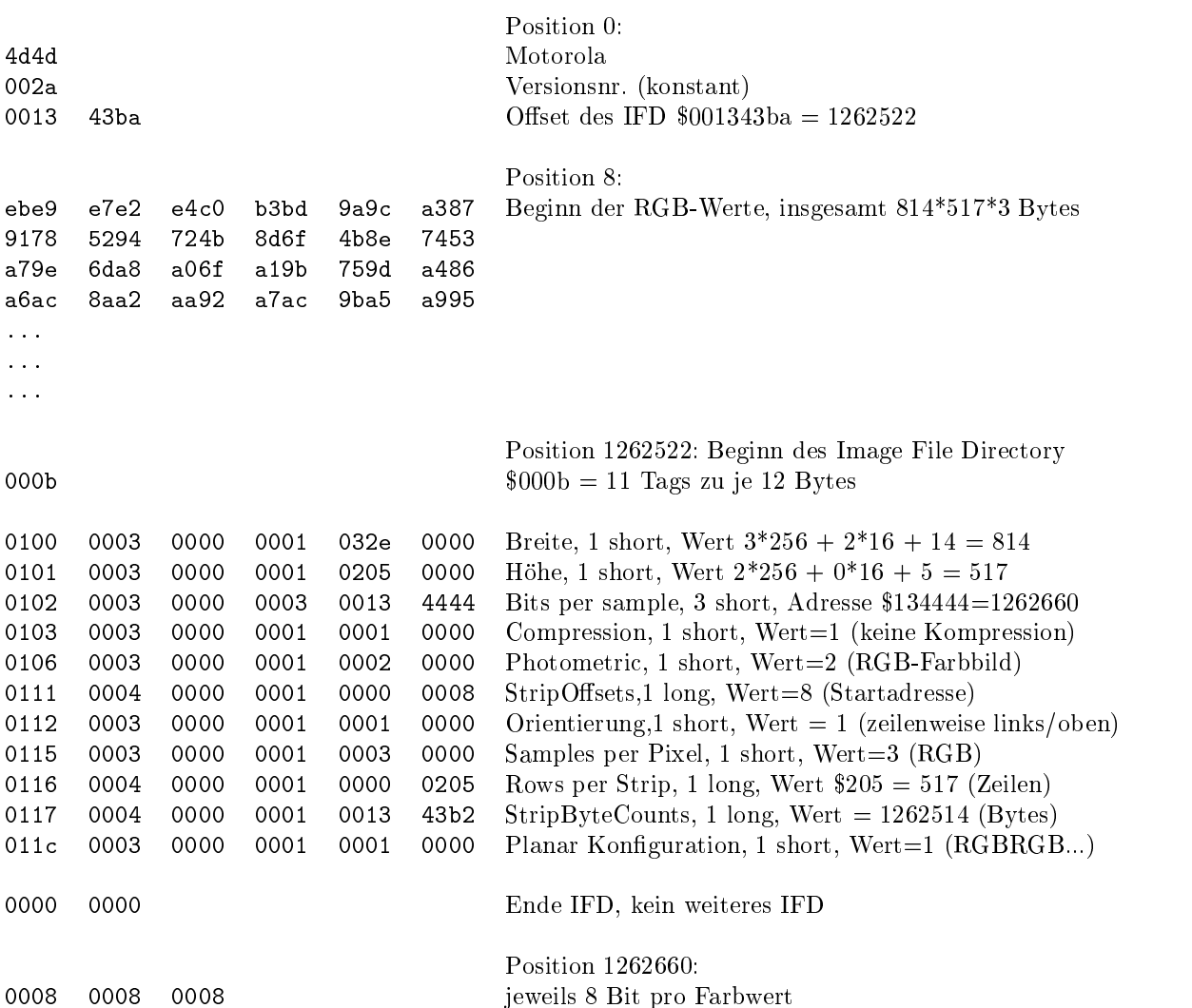

### kommentierter Hex-Dump zu einem True-Color-Bild im tif-Format

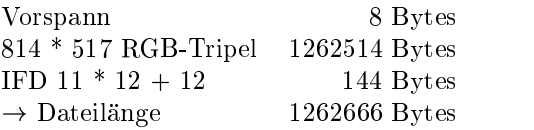

## Tag-Art : Palettenbild

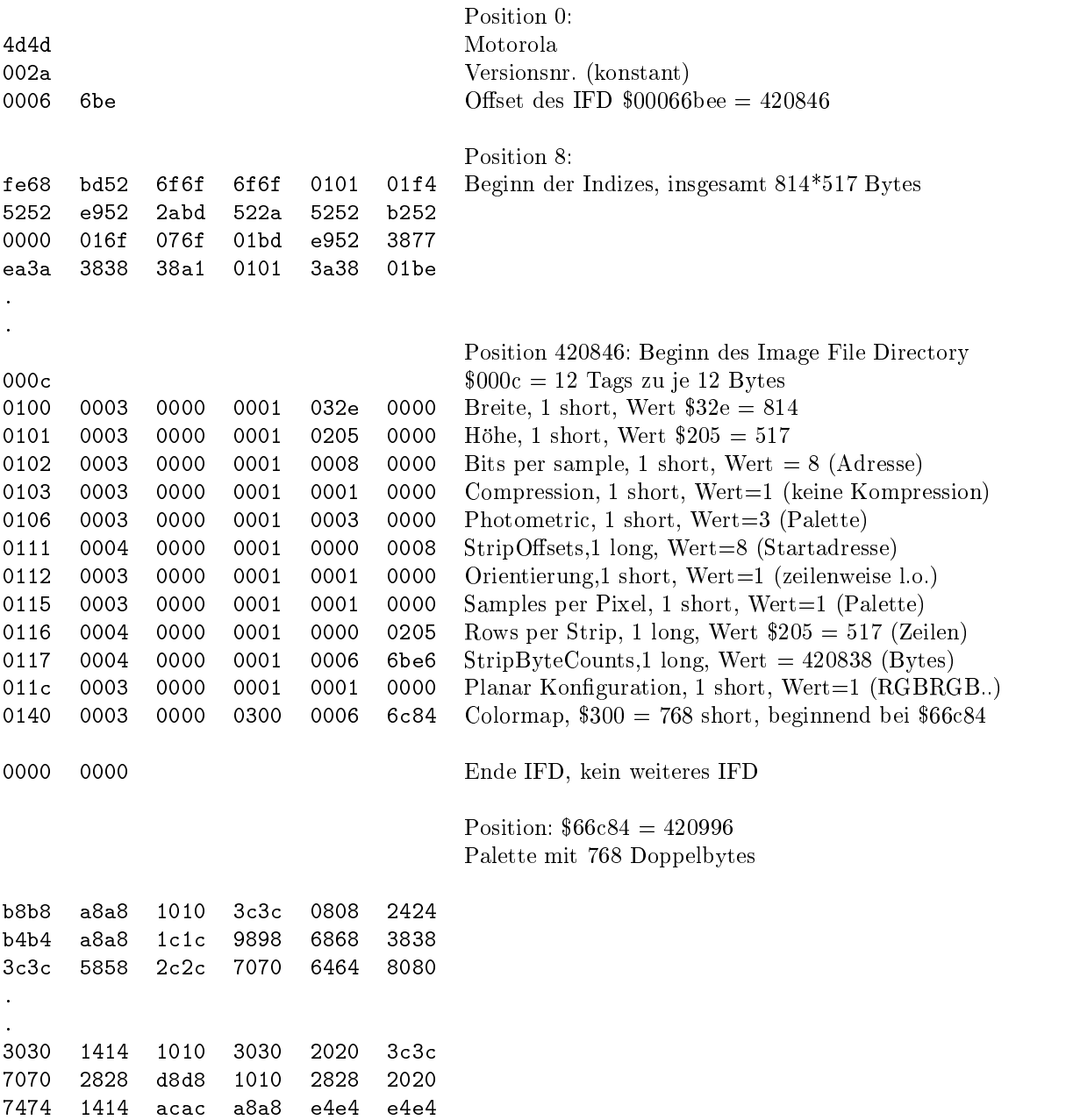

kommentierter Hex-Dump zu einem Palettenbild im tif-Format

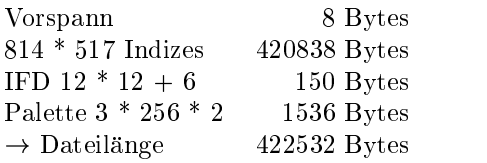

#### PBM, PGM, PNM und PPM  $10.2\,$

Die Portable Bitmap Utilities (PBM, auch pbmplus oder netpbm) sind eine Sammlung freierhaltlicher Programme, die von Jef Poskanzer gep
egt werden. Es handelt sich eigentlich um drei Programmpakete, die sich mit unterschiedlichen Bildarten und File-Formaten befassen:

- $\bullet\,$  Die Portable Bitmap Utilities (PBM) manipulieren monochrome Bilder.  $\,$
- $\bullet\,$  Die Portable Greymap Utilities (PGM) manipulieren Grauwert-Bilder.
- $\bullet\,$  Die Portable Pixmap Utilities (PPM) manipulieren Farbbilder.  $\,$

Die Portable Anymap Utilities (PNM) arbeiten auf allen von den drei Programmpaketen erzeugten Bilddateien. Für PNM gibt es kein eigenes Dateiformat.

Die PBM-, PGM- und PPM-File-Formate sind so einfach wie moglich gehalten. Sie starten jeweils mit einem Header, dem die Bildinformation unmittelbar folgt. Der Header ist immer in ASCII geschrieben, wobei die einzelnen Eintrage durch White Spaces getrennt werden. Die Bildinformation kann entweder im ASCII- oder Binarformat sein.

Es gibt jeweils zwei Header-Versionen, von denen eine für ASCII- und eine für binäre Bildinformationen benutzt wird.

#### PBM-Header

Ein PBM-Header besteht aus folgenden Eintragen, jeweils durch White Spaces getrennt:

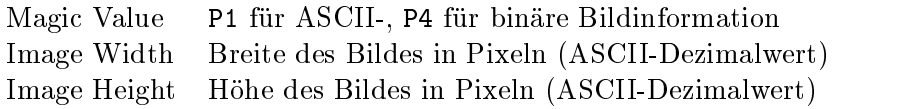

#### PGM-Header

Ein PGM-Header besteht aus folgenden Eintragen, jeweils durch White Spaces getrennt:

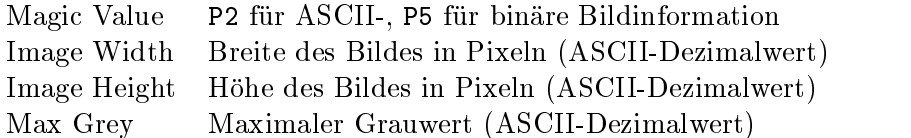

#### PPM-Header

Ein PPM-Header besteht aus folgenden Eintragen, jeweils durch White Spaces getrennt:

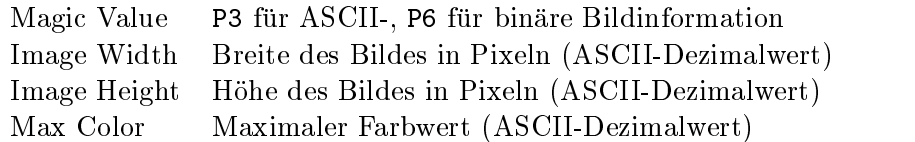

Nach dem Header folgt die Beschreibung der Breite × Hohe vielen Pixel, beginnend in der linken oberen Bildecke zeilenweise von links nach rechts.

Bei PPM besteht jedes Pixel aus drei ASCII-Dezimalwerten zwischen 0 und dem angegebenen maximalen Farbwert, die die Rot-, Grün- und Blauwerte des Pixels darstellen.

Bei PBM und PGM gibt es nur einen ASCII-Dezimalwert pro Pixel. Bei PBM ist der maximale Wert implizit 1; die Werte müssen nicht durch White Spaces getrennt werden.

#### Beispiel:

 $\rm{Das}$  tolgende Beispiel stellt ein 4  $\times$  4-Pixmap im ASCII-Format dar:

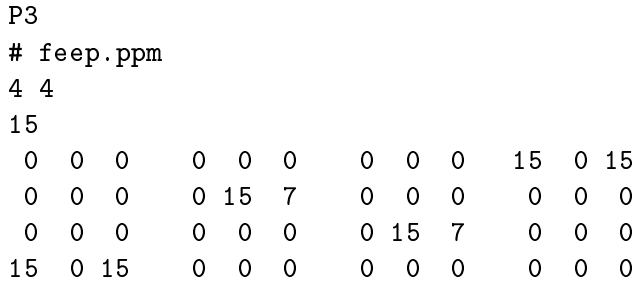

Wie zu sehen, können auch Kommentare in ein PNM-File eingefügt werden. Zeichen ab einem # bis zum Zeilenende werden ignoriert.

#### Binare Bildinformation

Deutlich kleinere Dateien, die schneller gelesen und geschrieben werden können, werden mit Hilfe der binaren Bilddarstellung erreicht.

Die Pixelwerte werden dabei wie folgt abgelegt:

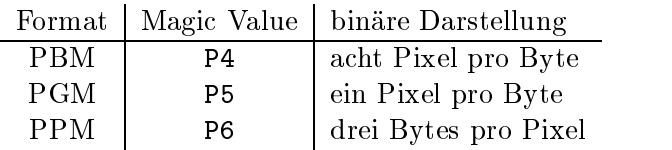

Beim binaren Format ist nach dem Header nur noch ein einziger White Space (typischerweise Newline) erlaubt. Innerhalb der binaren Bilddaten sind keine White Spaces erlaubt. Die Bitorder innerhalb der Bytes ist "most significant bit first".

Beachtenswert ist, da fur das Binarformat nur maximale Werte bis <sup>255</sup> benutzt werden können.

#### Konvertierungsroutinen

Für die Umwandlung vom bzw. in das PNM-Format steht eine ganze Reihe von Routinen zur Verfügung, z.B.:

anytopnm, asciitopgm, bmptoppm, giftopnm, pbmtopgm, pgmtopbm, pgmtoppm, ppmtopgm, pstopnm, rgb3toppm, tifftopnm, xbmtopbm, xwdtopnm, pbmtoascii, pbmtolps, pbmtopgm, pbmtoxbm, pgmtopbm, pgmtoppm, pnmtops, pnmtotiff, pnmtoxwd, ppmtobmp, ppmtogif, ppmtopgm, ppmtorgb3.

### 10.3 Photo-CD

Die von Kodak entwickelte Photo-CD weist eine Verzeichnisstruktur auf, die zum Ansteuern eines Photo-CD-Players ausgelegt ist und außerdem von diversen Bildverarbeitungsprogrammen gelesen werden kann. Hierfur stellt Kodak eine Programmierbibliothek zur Verfugung; das Erstellen einer Photo-CD ist nur speziellen Labors vorbehalten. Typischer Preis: 16,00 DM für CD, 5,00 DM für Session, 1,20 DM pro Bild. Es können 100 Photos, ggf. in mehreren Sessions, aufgebracht werden. Da sich dadurch das Verzeichnis an verschiedenen Stellen der CD befinden kann, muß das CD-Laufwerk "multisessionfähig" sein.

Jedes Photo wird in 5 verschiedenen Auflösungen in einem (patentrechtlich geschützten) Image-Pac abgelegt.

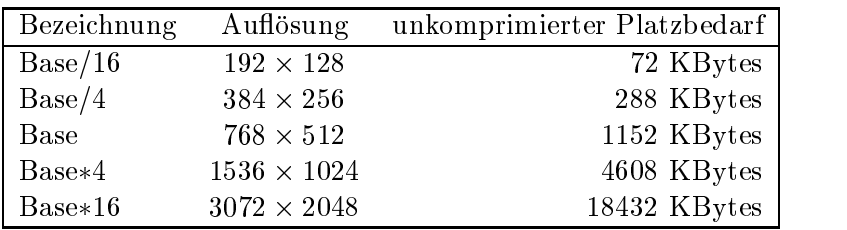

Beim Einscannen werden die RGB-Werte fur jeden Bildpunkt mit <sup>12</sup> Bit Genauigkeit pro Farbanteil abgetastet und anschließend in das Kodak-eigene YCC-Format konvertiert (8 Bit fur Helligkeit, je <sup>8</sup> Bit fur zwei Chrominanzwerte). Durch 4:1:1 Subsampling wird die Chrominanz uber je <sup>4</sup> Pixel gemittelt. Pro Image-Pac werden die ersten <sup>3</sup> Au
osungen explizit gespeichert, fur Base\*4 und Base\*16 nur die Differenzen. Dadurch reichen etwa 4.5  $\,$ MByte aus, also etwa 20 % des aufsummierten Platzbedarfs.

### 10.4 Auflösung

Für die Qualität eines Bildes sind die am Erstellungsprozeß beteiligten Auflösungen verantwortlich. Die Auflösung wird meistens gemessen als Dots per Inch (dpi).

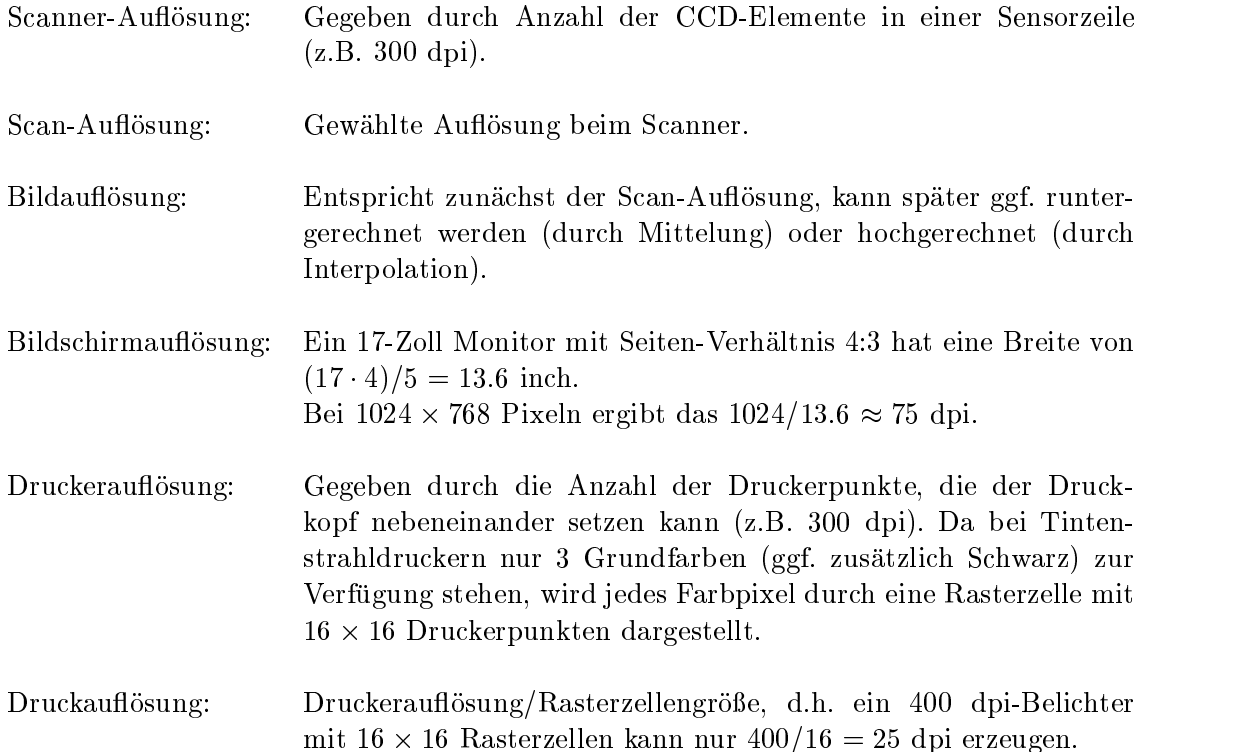

Thermosublimationsdrucker losen durch Heizelemente Farbpigmente aus einer Folie, die anschließend in ein Spezialpapier eindringen. Jedes True-Color-Pixel wird daher als ein Farbpunkt gedruckt (Continuous Tone-Druck). Ein 300 dpi Thermosublimationsdrucker ermöglicht daher eine 300 dpi Druckauflösung. Ein 100 ASA-Kleinbilddia, welches eine reale Auflösung von 2000 dpi in sich birgt, kann daher mit einem 300 dpi-Thermosublimationsdrucker in idealer Weise auf das  $2000/300 = 6.66$ -fache vergrößert werden, welches eine Kantenlänge von  $6.66 * 36$  mm = 24 cm bedeutet (etwa DIN-A4). Allerdings ist der im analogen Dia enthaltene Helligkeitsumfang etwa um den Faktor 10 größer als ein Farbdruck oder Monitorbild darstellen kann.

#### Auflösung KB-Dia

Die Projektion eines 24 × 36 mm Kleinbilddias auf eine 1.80 m breite Leinwand stellt eine 50fache Vergrößerung dar. Sind dann auf 1 cm Leinwand 8 Linien zu unterscheiden, entspricht das 16 dots per cm Leinwand= 800 dots per cm Dia  $\approx 2000$  dpi.

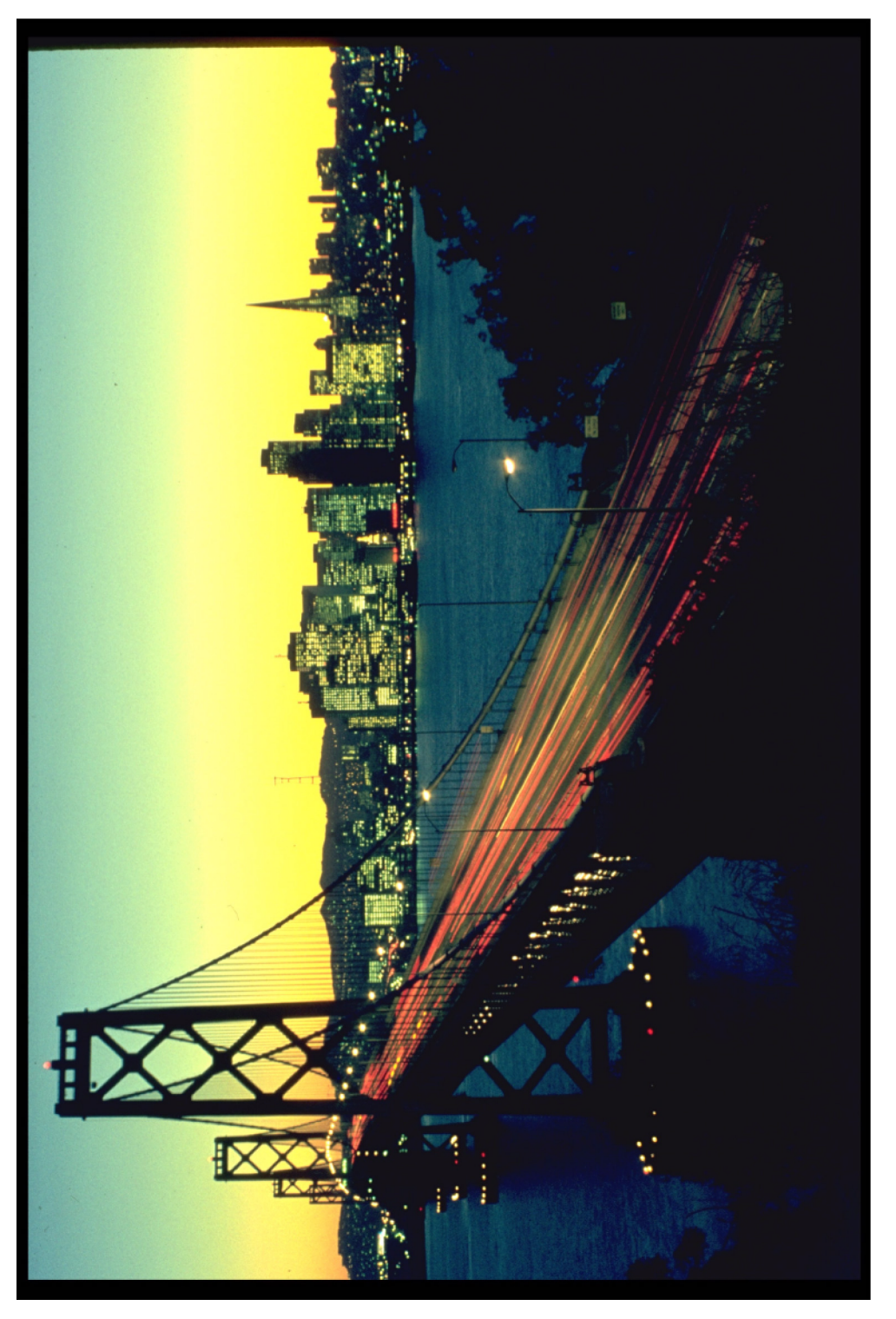

24 x 36 mm Dia, eingescannt mit 2168 dpi, ergibt 3072 x 2048 Pixel, skaliert auf 75 %, ergibt 2304 x 1536 Pixel gedruckt mit 300 dpi Ink Jet, ergibt 19.5 x 13.0 cm.

### 10.5 LZW-Komprimierung (Lempel/Ziv/Welch, 1984)

Ein wichtiger Bestandteil des GIF-Formates (siehe nachste Sektion) ist die LZW-Komprimierung für Zeichenketten.

Starte mit Stringtabelle, gefullt mit characters, und fulle sie mit Verweisen aufbereits gelesene Substrings.

```
x := get_{char}(;
w := x;repeat
   x := get_{char}(;
   if wx in Tabelle
      then w := wxelse put_string(code(w));
           trage wx in Tabelle ein
           w := x
   endif
until x = E0F
```
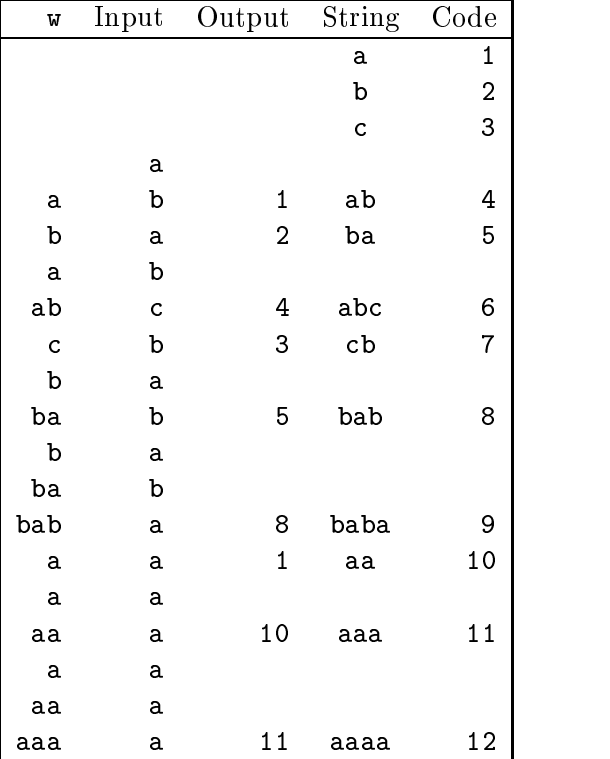

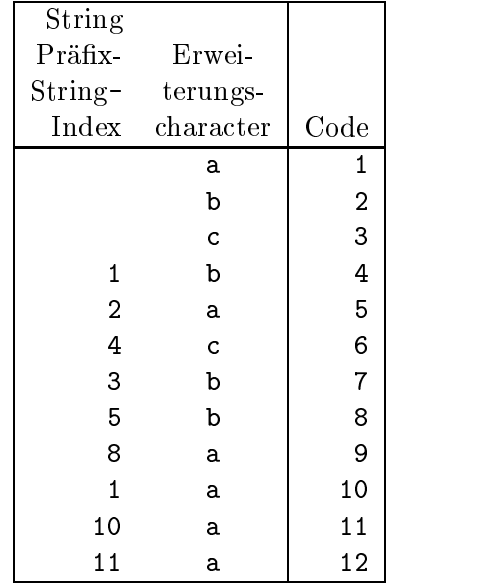

Implementation der Stringtabelle

Entwicklung von Output und Tabelle fur den Input ababcbababaaaaaaa

### 10.6

Das Graphics Interchange Format (GIF) wurde von CompuServe eingefuhrt und wird benutzt, um ggf. mehrere Bilder (Animation) in einer einzigen Datei zu speichern und zwischen verschiedenen Rechnersystemen auszutauschen. Bezogen auf die Anzahl der existierenden Dateien ist GIF eines der weitverbreitetsten Formate zum Speichern von Bilddaten.

Im Gegensatz zu vielen anderen Dateiformaten basiert GIF auf einem Strom der Daten. Das Format besteht aus einer Reihe von Datenpaketen, Blocke genannt, kombiniert mit zusatzlicher Protokollinformation.

Das GIF-Format ist in der Lage, Bilddaten mit einer Farbtiefe von 1 bis 8 Bits zu speichern. Die Bilder werden immer im RGB-Modell unter Benutzung einer Farbtabelle gespeichert.

Bei den auf WWW-Seiten verwendeten Grakformaten nimmt GIF den Spitzenplatz in punkto Häufigkeit ein. Insbesondere bei künstlich erzeugten Bildern mit einheitlich gefärbten Farbachen ist es an Kompaktheit nicht zu schlagen.

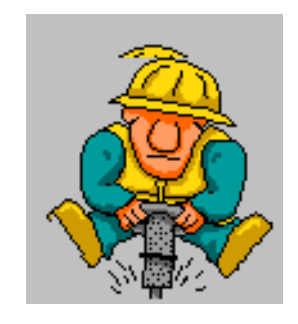

Abbildung 10.1: Statisches GIF, Dateigröße: 2K

Zwei Kompressionsideen tragen zur Datenreduktion bei:

- Farbpalette: Statt in jedem Pixel das komplette RGB-Tripel mit 3 Byte = 24 Bit Farbinformation zu speichern, werden für geeignetes  $p$  die  $2^p$  wichtigsten Farben in der Farbpalette, gehalten und über einen  $p$ -Bit langen Index referiert. Für  $p = 8$  schrumpft der Platzbedarf daher auf ein Drittel.
- LZW: Das von Lempel, Ziv und Welch entwickelte und als Patent geschutzte Verfahren zur Kompression beliebiger Zeichenfolgen basiert auf der Idee, in einer sogenannten Präfix-Tabelle die Anfangsstücke bereits gelesener Strings zu speichern und wiederholtes Auftauchen derselben Strings durch Verweise in die Tabelle zu kodieren.

Beide Ansatze zahlen sich insbesondere dann aus, wenn die Vorlage weite Bereiche mit identischer Information enthält, wie es bei computergenerierten Grafiken, wie z.B. Logos, der Fall ist. Zum einen enthält das Bild dann gar nicht die theoretisch verfügbare Zahl von  $256^3 \approx 16$ Millionen Farben, sondern nur wenige Dutzend, und kann daher vollig verlustfrei durch eine Palette mit <sup>256</sup> Eintragen dargestellt werden. Zum anderen fuhren Folgen von identischen Pixelindizes zu kompakten Einträgen in der Präfixtabelle.

#### 10.7 10.7 Erzeugung einer bildbezogenen Farbtabelle

Zunächst wird für jede Farbe die Häufigkeit ihres Auftretens ermittelt. Ggf. muß "vorquantisiert" werden von 24 Bit auf 15 Bit (je 5 Bit fur Rot, Grun, Blau); hierdurch erhalt das Histogramm maximal 32768 Eintrage. Sei d(a; b) der Abstand zweier Farbtupel a; b, z.B.  $\sqrt{(a_{Rot} \Leftrightarrow b_{Rot})^2 + (a_{Gruen} \Leftrightarrow b_{Gruen})^2 + (a_{Blau} \Leftrightarrow b_{Blau})^2}.$ 

#### Optimaler Algorithmus

Gegeben sei eine Menge  $F$  von beobachteten Farben. Gesucht ist eine Menge  $M$  von Repräsentanten, so daß der Ausdruck

$$
\Delta := \max_{x \in F} \ \ \min_{p \in M} d(p,x)
$$

minimiert wird, d.h.,  $\Delta$  ist der maximale Abstand, den eine Farbe zu ihrem nächsten Reprasentanten hat.

Da die exakte Bestimmung von  $M$  eine exponentielle Laufzeit verursacht, begnügt man sich mit einer Näherungslösung.

#### Popularity-Algorithmus (1978)

Wähle die  $K$  häufigsten Farben.

Nachteil: Selten vorkommende Farben werden schlecht reprasentiert.

#### Diversity-Algorithmus (xv, John Bradley, 1989)

```
Initialisiere M mit der haufigsten Farbe
for i := 2 to K do
       erweitere M um die Farbe des Histogramms,
       die zu allen Farben aus M den größten Abstand hat
end
```
#### Median-Cut (Heckbert, MIT 1980)

```
Initialisiere RGB-Wuerfel mit Haufigkeiten der beobachteten Farbtupel
Initialisiere Wurzel des Schnittbaums mit Gesamtzahl der Pixel
While noch_nicht_genügend_Blätter do
       Wähle Blatt mit der größten Pixelzahl
       Bestimme umschliessende Box
       Bestimme Achse mit größtem Wertebereich
       Durchlaufe Box langs dieser Achse
       Teile am Median in zwei Halften
       Trage Halften als Soehne ein
end
Fur jedes Blatt wahle den Mittelwert aller in ihm liegenden Farben.
```
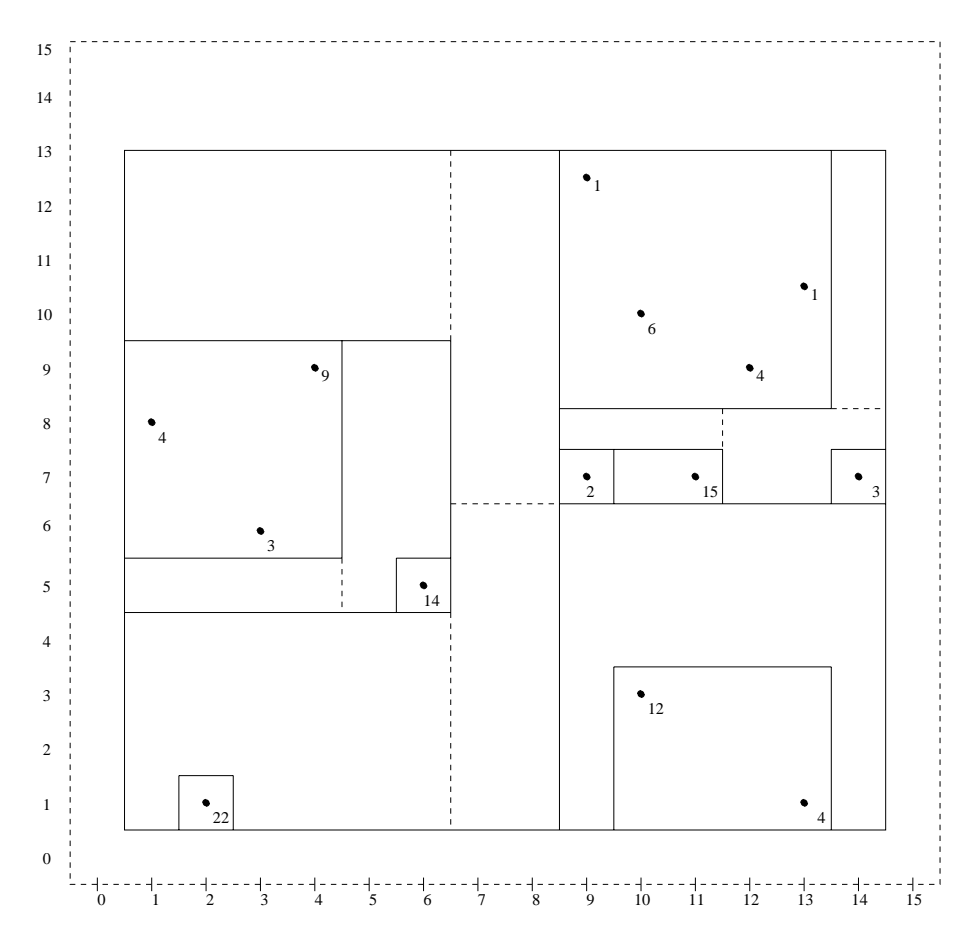

Abbildung 10.2: Partitionierung der Ebene beim Median-Cut-Algorithmus

Abbildung 10.2 zeigt die Anwendung des Median-Cut-Algorithmus anhand eines Beispiels. Zur einfachen Darstellung ist der Farbbaum zweidimensional gewahlt. Gezeigt wird die Verteilung der Farbtupel aus dem Bereich  $[0 \dots 15] \times [0 \dots 15]$  in einem Bild mit I $0 \times 10 = 100$  Pixeln. Eingetragen sind an der Position  $x/y$  die Häufigkeit des Farbtupels  $x, y$ . Schnittlinien sind gestrichelt, umschließende Boxen durchgezogen gezeichnet.

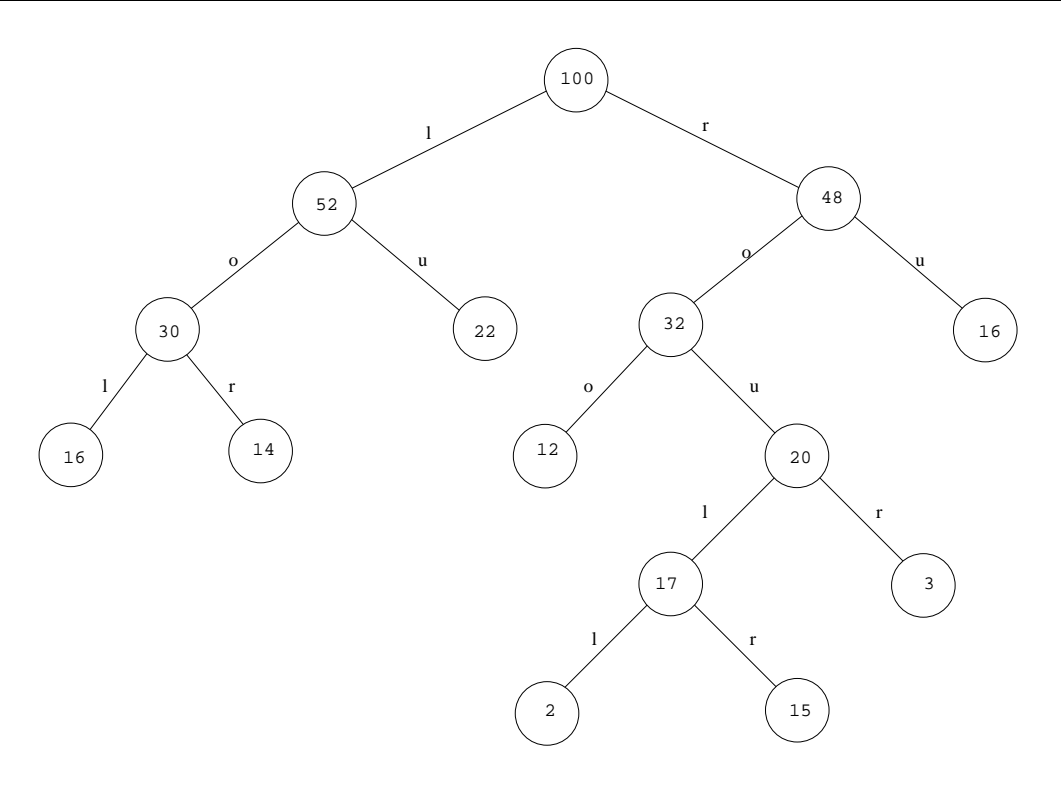

Abbildung 10.3: Schnittbaum beim Median-Cut-Algorithmus

Abbildung 10.3 zeigt fur das vorliegende Beispiel den Schnittbaum nach Anwendung des Median-Cut-Algorithmus. Die Knoten sind markiert mit der Anzahl der noch zu quantisierenden Pixel, an den Kanten ist vermerkt, ob es sich um einen Links/Rechts- oder um einen Oben/Unten-Schnitt handelt.

#### Floyd-Steinberg-Dithering (1975)

Der bei Verwendung einer Farbtabelle verursachte Fehler beim Quantisieren eines Pixels wird auf die Nachbarpixel verteilt (bevor diese quantisiert werden).

```
for (i = 0; i < M; i++)for (j = 0; j < N; j++){\color{red} \bullet} . The contract of the contract of the contract of the contract of the contract of the contract of the contract of the contract of the contract of the contract of the contract of the contract of the contract of 
    x = f[i][j]; /* hole Original-Farbe */
    k = p(x); /* finde naechsten Repraesentant */
    q[i][j] = k; /* zeichne quantisiertes Pixel */
    e = d(x, k); /* bestimme Fehlerabstand */
    f [i][j + 1] = f[i][j + 1] + e * 3.0/8.0;
    f [i + 1][j] = f[i + 1][j] + e * 3.0/8.0;
    f [i + 1][j + 1] = f[i + 1][j + 1] + e * 1.0/4.0;
}
```
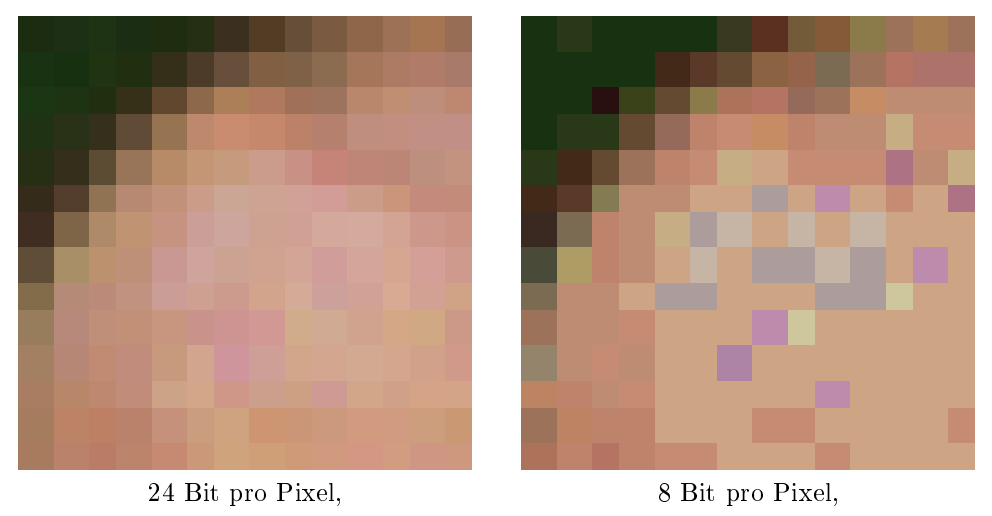

16 Mill. Farben

256 Farben

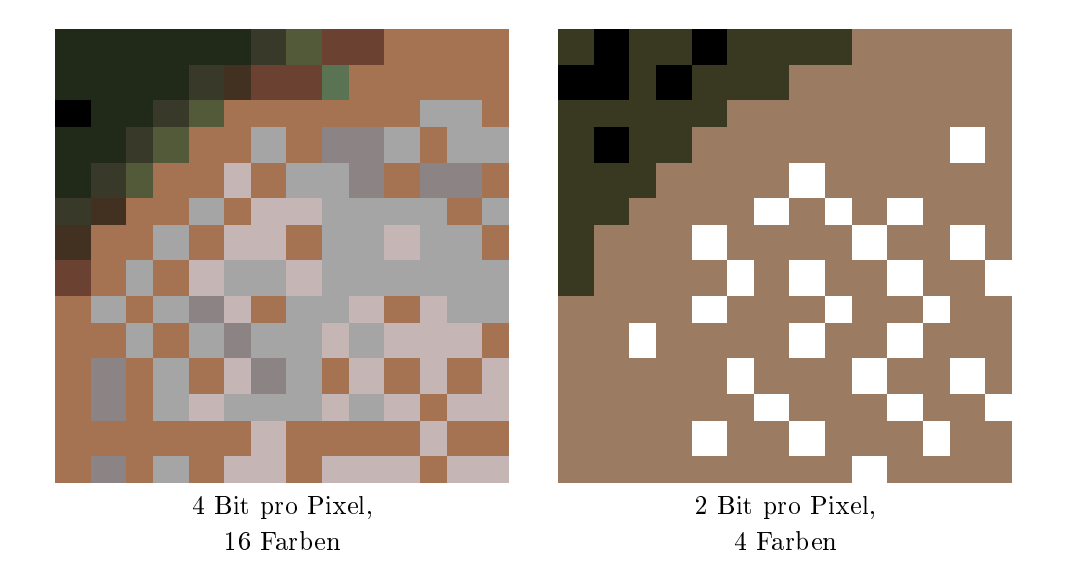

Abbildung 10.4: Auswirkung des Median-Cut-Algorithmus

Abbildung 10.4 zeigt Original und quantisierte Versionen einer 14 $\times$  14 Ausschnittvergroßerung, erstellt von einem 814×517 True-Color-Bild. Die Zahl der Farben bezieht sich jeweils auf das Gesamtbild. Verwendet wurde der Median-Cut-Algorithmus mit anschließendem Floyd-Steinberg-Dithering.

### 10.8 Kompression nach JPEG

Die Joint Photographic Expert Group bildete sich aus Mitgliedern der Standardisierungsgremien CCITT (Consultative Committee for International Telephone and Telegraph) und ISO (International Standardization Organization). JPEG wurde schlielich zum Namen fur den Standard selbst.

Zunächst wird das RGB-Bild in den YUV-Raum transformiert. Da das Auge für Helligkeitssprünge sensitiver ist als für Farbdifferenzen, kann man nun die Y-Matrix in der vollen Auflösung belassen und in den U, V-Matrizen jeweils 4 Pixel mitteln (4:1:1 Subsampling).

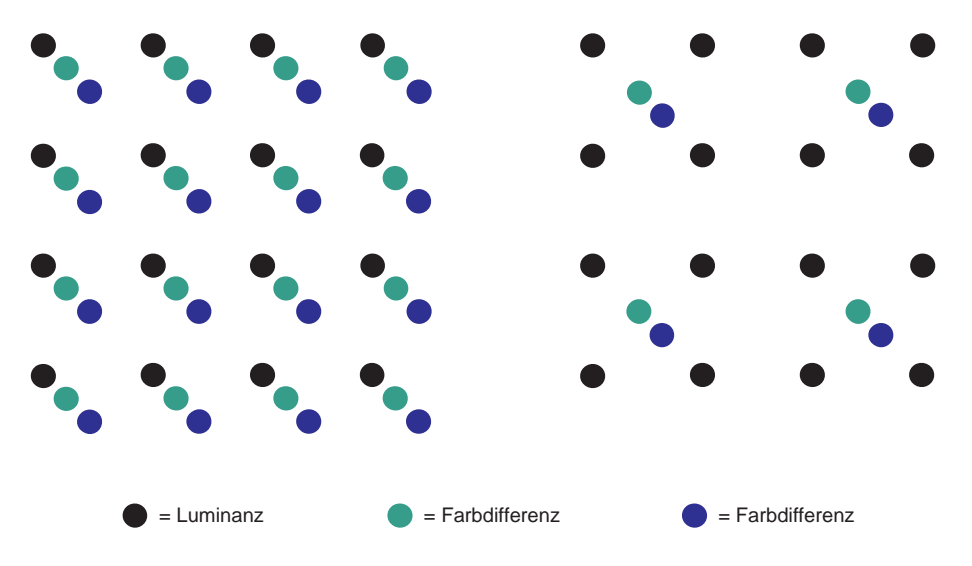

Abbildung 10.5: 4:1:1 Subsampling

Für je 4 Originalpixel mit insgesamt 12 Bytes werden nun  $4 + 1 + 1 = 6$  Bytes benötigt (pro Bildpunkt also  $6 \cdot 8/4 = 12$  Bit). Die Reduktion beträgt 50 %.

Beim JPEG-Verfahren werden nun die drei Matrizen in Blocke mit 8  $\times$  8 Abtastwerten aufgeteilt. Anschließend durchlaufen die Blöcke folgende Schritte:

- 1. Diskrete Cosinus Transformation
- 2. Rundung der Frequenzkoeffizienten
- 3. Lauflängenkodierung der quantisierten Werte
- 4. Huffmancodierung der Lauflängenbeschreibung.

Um aus dem komprimierten Bild das Original zu rekonstruieren, werden die Schritte in umgekehrter Reihenfolge und inverser Funktionalitat durchlaufen.

Durch die Wahl der Rundungstabelle läßt sich der Tradeoff zwischen Qualität und Kompression beliebig steuern. Ein typisches Farbbild läßt sich ohne für das Auge sichtbare Artefakte auf 10  $\%$  seiner Originalgröße reduzieren. Eine Reduktion auf 5  $\%$  verursacht oft nur leichte, kaum wahrnehmbare Verzerrungen.

#### DCT (Diskrete Cosinus Transformation)

Die diskrete Cosinus-Transformation ist ein Spezialfall der Fouriertransformation. Es wird ausgenutzt, daß für "gerade" Funktionen (d.h.  $f (\Leftrightarrow x) = f(x)$ ) der Sinus-Term mit seinem imaginären Anteil wegfällt. Ein zweidimensionaler Bildbereich läßt sich durch Spiegelung an der  $y$ -Achse künstlich gerade machen.

$$
s[u, v] := \frac{1}{4} \cdot c_u \cdot c_v \cdot \sum_{x=0}^{7} \sum_{y=0}^{7} f[x, y] \cdot \cos \frac{(2x+1) \cdot u \cdot \pi}{16} \cdot \cos \frac{(2y+1) \cdot v \cdot \pi}{16}
$$

$$
c_u, c_v := \begin{cases} \frac{1}{\sqrt{2}} & \text{für } u, v = 0\\ 1 & \text{sonst} \end{cases}
$$

Hierdurch wird eine  $8 \times 8$  Ortsmatrix in eine  $8 \times 8$  Frequenzmatrix transformiert. Mit Hilfe der inversen DCT lassen sich die Originalwerte rekonstruieren.

$$
f[x,y] := \frac{1}{4}\sum_{u=0}^{7} \sum_{v=0}^{7} c_u \cdot c_v \cdot s[u,v] \cdot \cos\frac{(2x+1)\cdot u \cdot \pi}{16} \cdot \cos\frac{(2y+1)\cdot v \cdot \pi}{16}
$$

Fur die Bildverarbeitung wird der Pixelwertebereich 0::255 in das symmetrische Intervall  $\triangleleft$ 128..127 verschoben. Der Wertebereich von s liegt dann im Intervall  $\triangleleft$ 1024. + 1023. Der errechnete Koeffizient  $s_{00}$  entspricht dem Anteil der Frequenz null in beiden Achsen und wird DC-Koezient (Gleichspannungsanteil) bezeichnet. Die ubrigen Koezienten werden AC- Koeffizienten (Wechselspannungsanteil) genannt. Z.B. bezeichnet s<sub>77</sub> die höchste, in beiden Richtungen auftretende Frequenz.

Die Eingangsmatrix M läßt sich auch durch  $T \cdot M \cdot T'$  transformieren mit Hilfe der Matrix T:

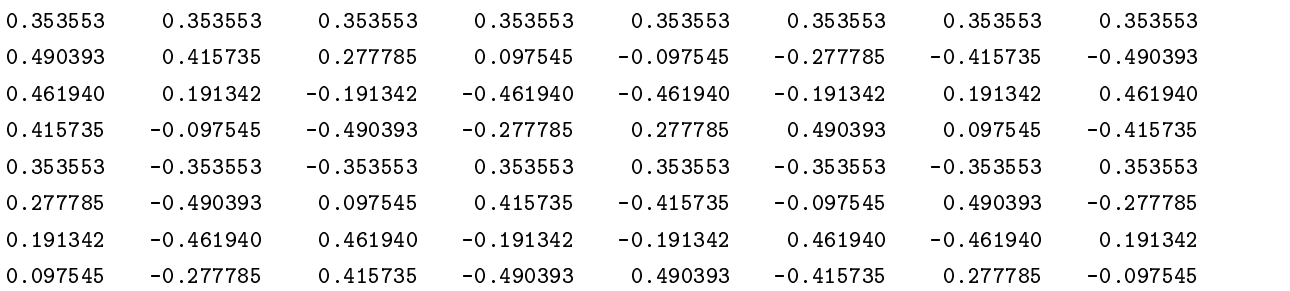

#### Quantisierung

Die errechnete Matrix hat von links oben nach rechts unten Werte abnehmender Größe. Da die Werte rechts unten den hohen, eher unwichtigen Frequenzen entsprechen, werden alle Einträge mit Faktoren zunehmender Größe dividiert.

$$
r[u,v] := \frac{s[u,v]}{q[u,v]}
$$

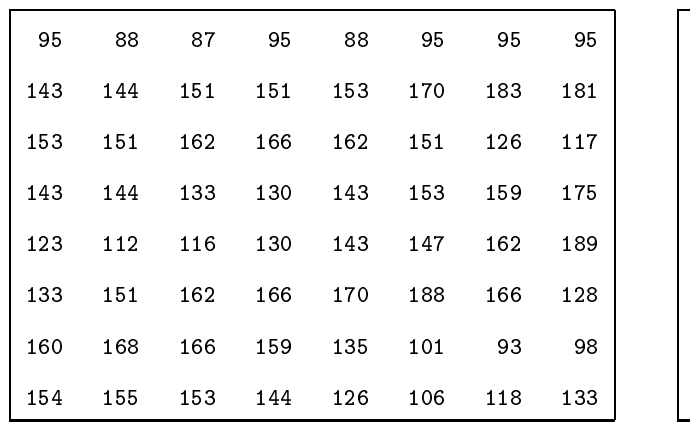

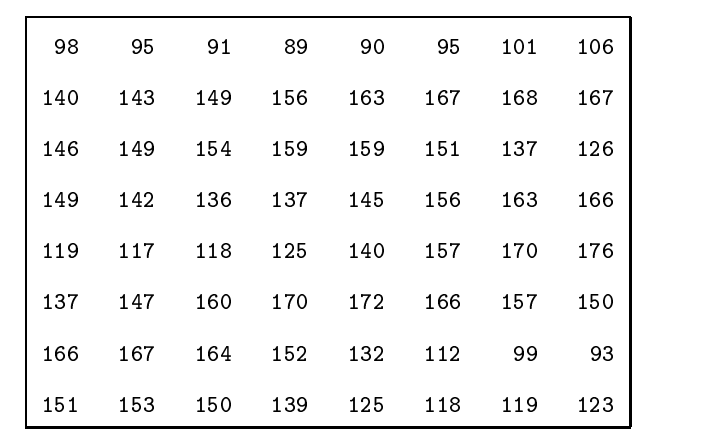

Bildmatrix

 $\downarrow$ 

rekonstruierte Bildmatrix

 $\uparrow$ 

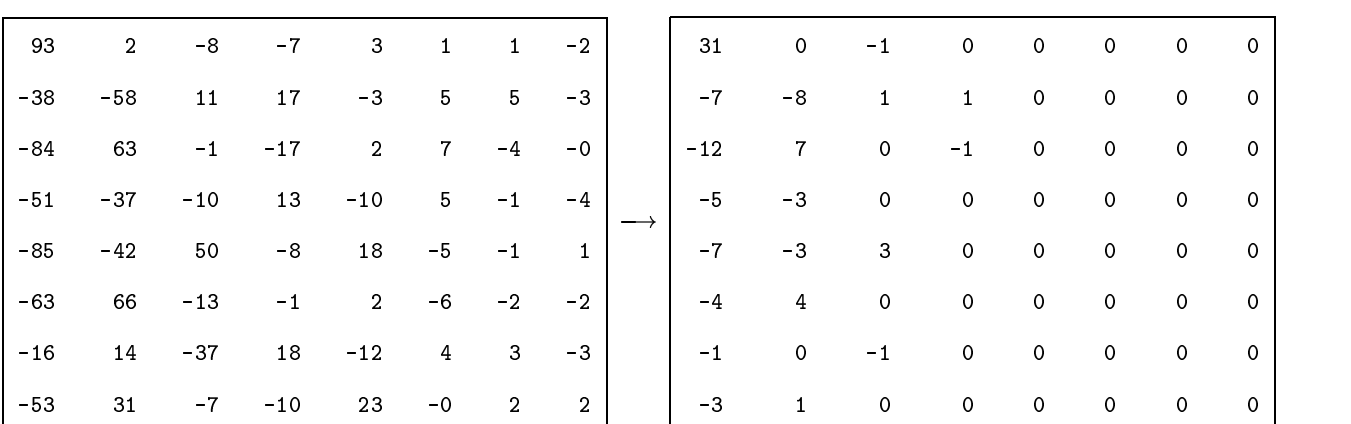

 $-4$  4  $-4$  0  $-4$  0  $-4$  0  $-4$  0  $-4$  0  $-4$  0  $-4$  0  $-4$  0  $-4$  0  $-4$  0  $-4$  0  $-4$  0  $-4$  0  $-4$  0  $-4$  0  $-4$  0  $-4$  0  $-4$  0  $-4$  0  $-4$  0  $-4$  0  $-4$  0  $-4$  0  $-4$  0  $-4$  0  $-4$  0  $-4$  0  $-4$  0  $-4$  0  $-4$  0  $-4$  $1$  0  $-1$  0  $-1$  0  $-1$  0  $-1$  0  $-1$  0  $-1$  0  $-1$  0  $-1$  0  $-1$  0  $-1$  0  $-1$  0  $-1$ -3 <sup>1</sup> <sup>0</sup> <sup>0</sup> <sup>0</sup> <sup>0</sup> <sup>0</sup> <sup>0</sup>

DCT-Koeffizienten

 $\,$ quantisierte $\,$ DCT-Koeffizienten

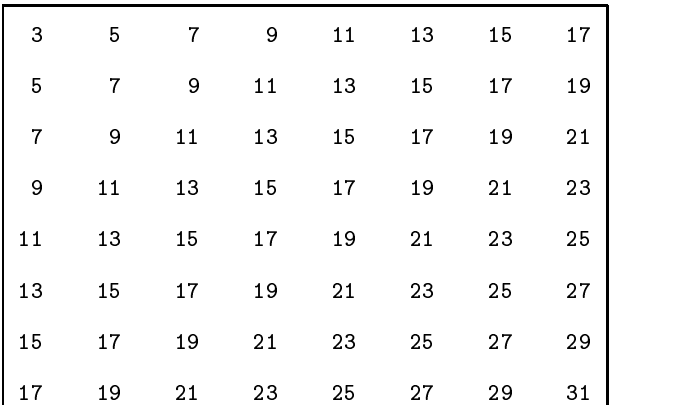

Quantisierungsmatrix

#### Entropiekodierung

Die DC-Koeffizienten benachbarter Blöcke unterscheiden sich nur wenig und werden daher als Differenz zum Vorgängerblock übertragen.

Die AC-Koeffizienten werden zunächst in eine Zick-Zack-Sequenz umgeordnet:

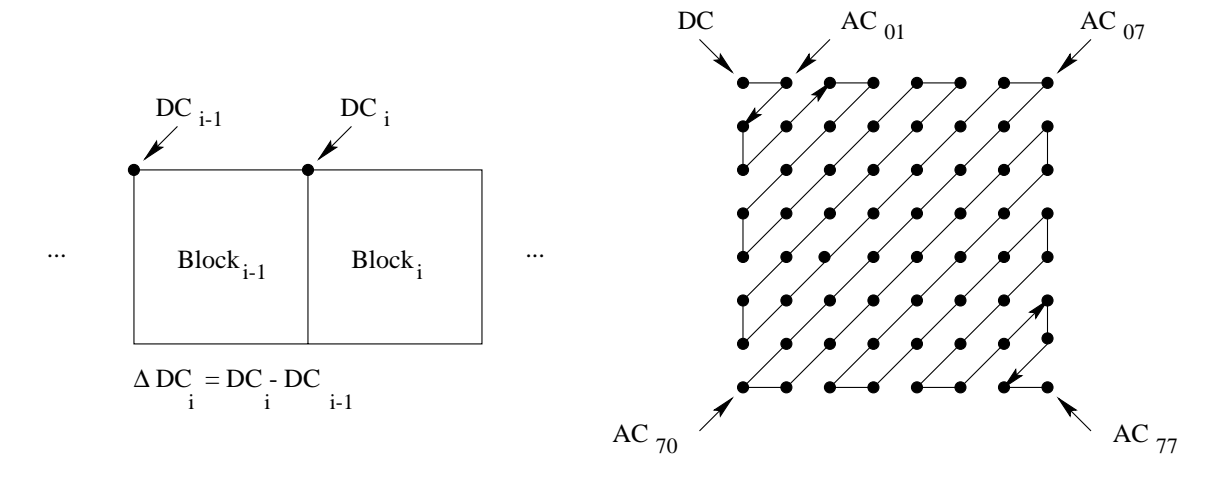

Abbildung 10.6: Durchlaufsequenz pro Macroblock

Die AC-Koeffizienten längs dieses Weges bis zum letzten Eintrag ungleich Null werden als Folge von Paaren beschrieben:

Symbol 1: Lange der ununterbrochenen Folge von Nullen vor diesem Wert (Runlength) Anzahl der Bits, die zur Darstellung des Wertes erforderlich sind. Symbol 2: der Wert selbst

Der quantisierte DCT-Koeffizient  $AC_{70}$  aus vorigem Beispiel wird beschrieben als Tupel  $\lt$  $(11, 2), \Leftrightarrow$  >, denn vor ihm in der Zickzacksequenz stehen 11 Nullen, sein Wert kann mit 2 Bit codiert werden, und sein Wert beträgt  $\Leftrightarrow$ 3.

Für das Symbol 1 gibt es Häufigkeitsverteilungen, aus denen sich ein Huffman-Code konstruieren läßt. Für das Symbol 2 wählt man ein 2-er Komplement, welches berücksichtigt, daß bei angekündigten N Bits nur solche Zahlen kodiert werden müssen, für die  $N \Leftrightarrow 1$  Bits nicht ausreichen.

Wert Codierung

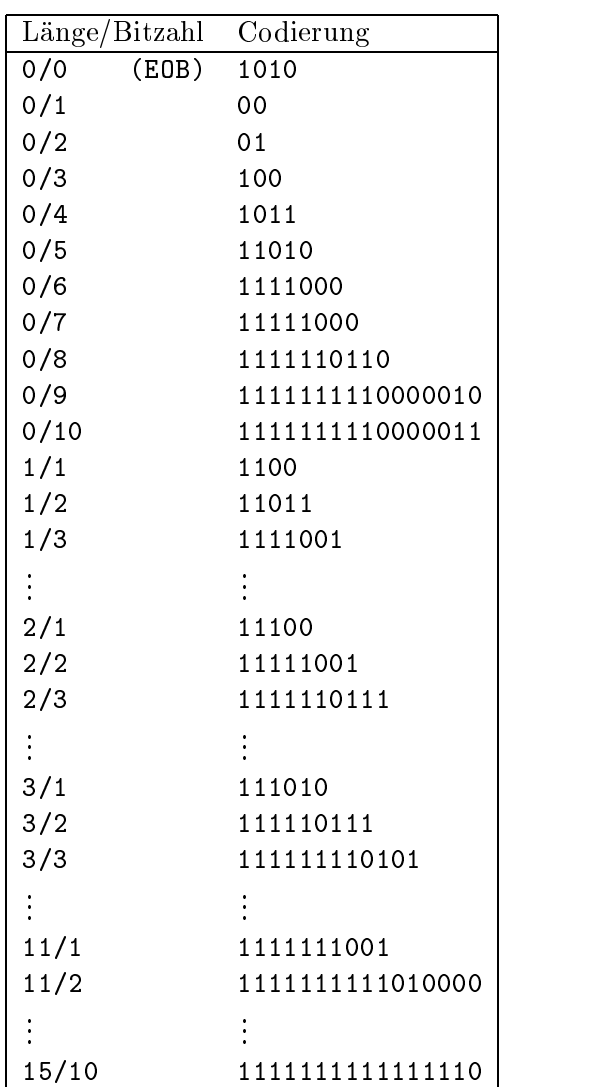

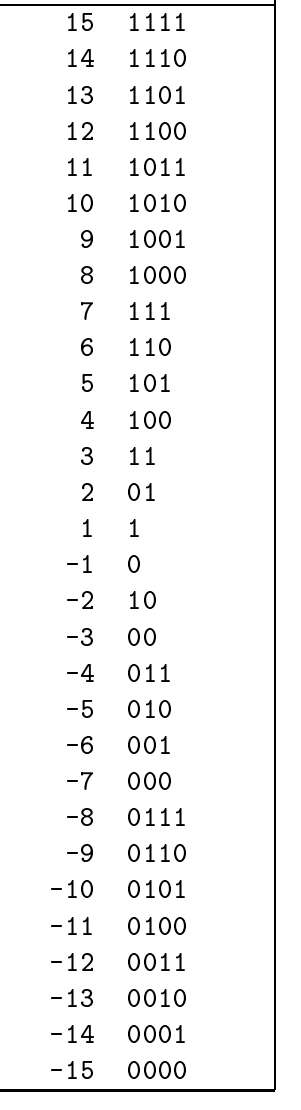

Human Codierung für Symbol 1

Komplement-Codierung für Symbol 2

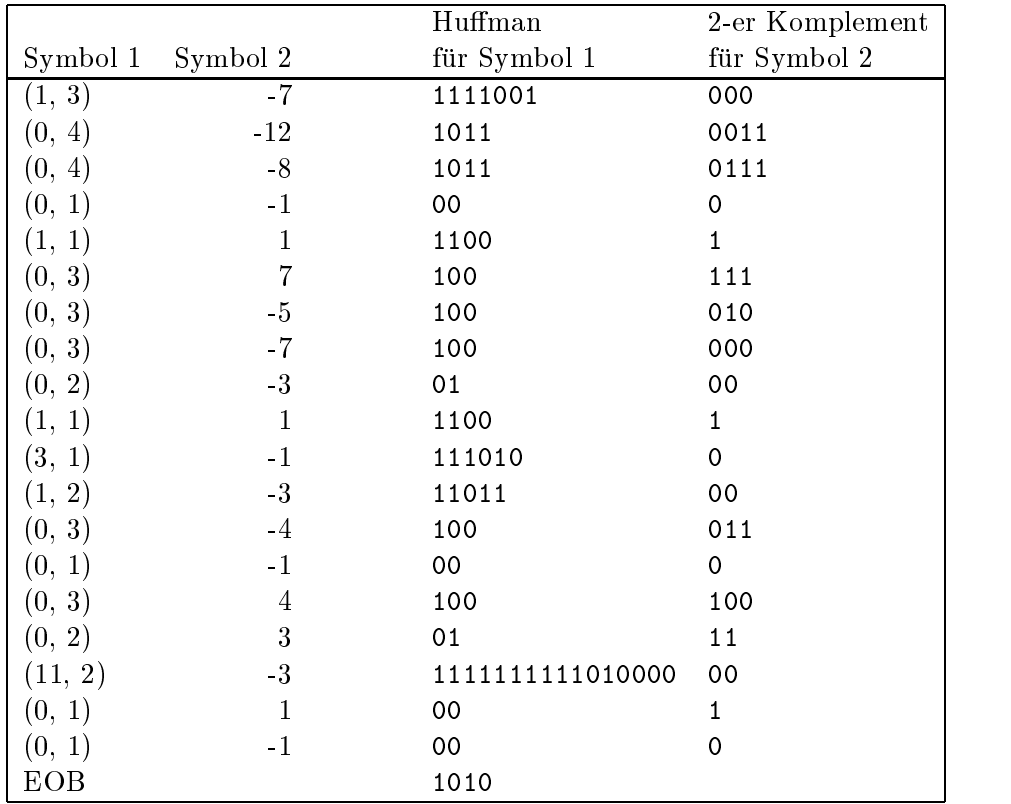

Symbole und ihre Kodierung für die im Beispiel vorgestellten quantisierten  $AC$ -Koeffizienten

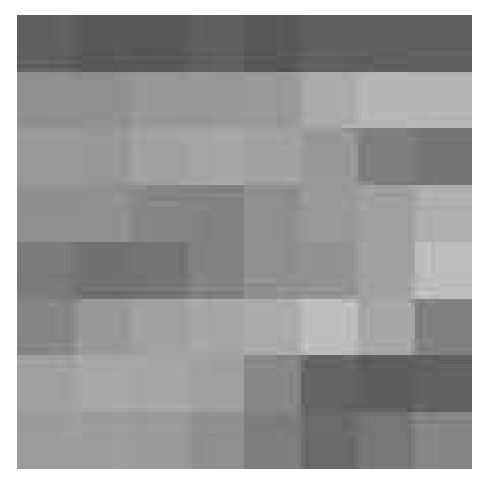

Ausgangsbildmatrix

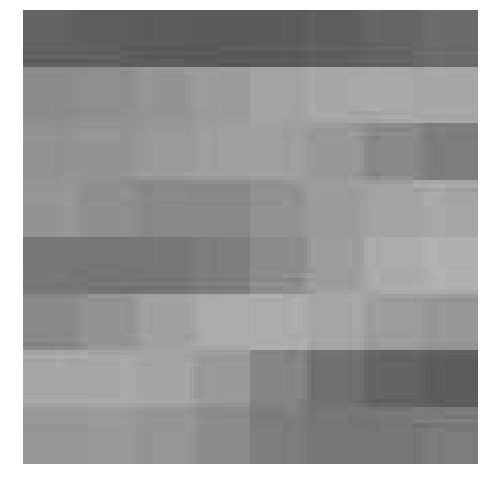

rekonstruierte Bildmatrix

Abbildung 10.7: 8 x 8 Matrix vor und nach der JPG-Kompression.

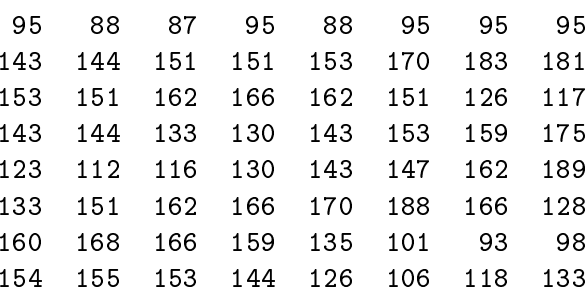

Dezimaldarstellung der Bildbereich-Matrix

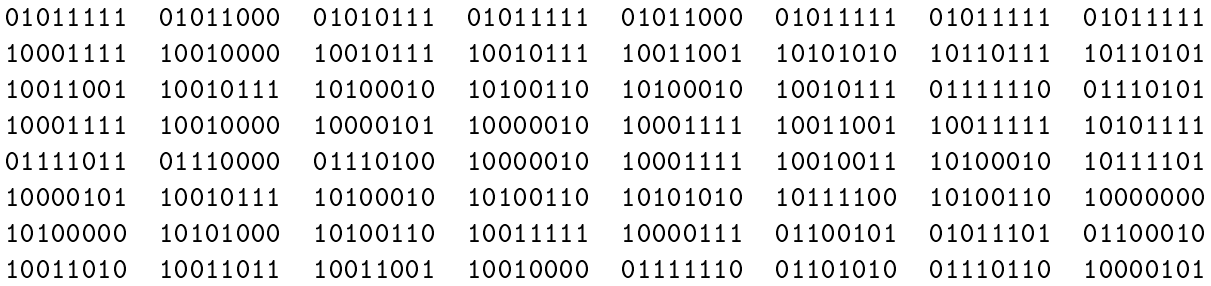

8-Bit-Codierung für Bildbereich-Matrix

#### 00011111

#### quantisierter DC-Koeffizient

#### 1111001000101100111011011100011001100111100010100000010011001 1110100110110010001100010010001111111111111010000000010001010

Huffman-Codierung für quantisierte AC-Koeffizienten

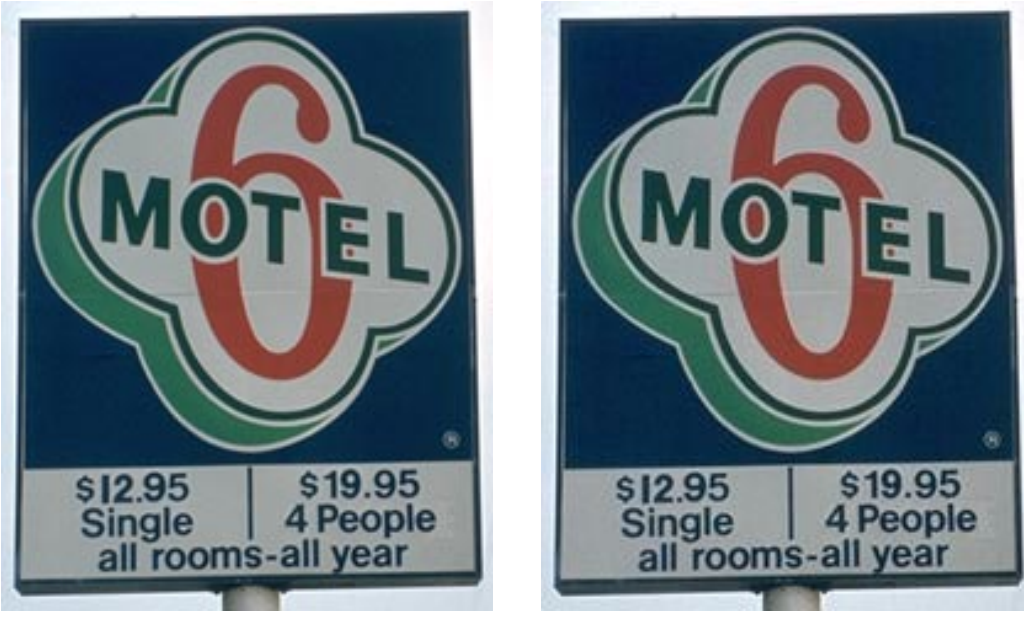

motel.tif 100%

motel80.jpg  $9\%$ 

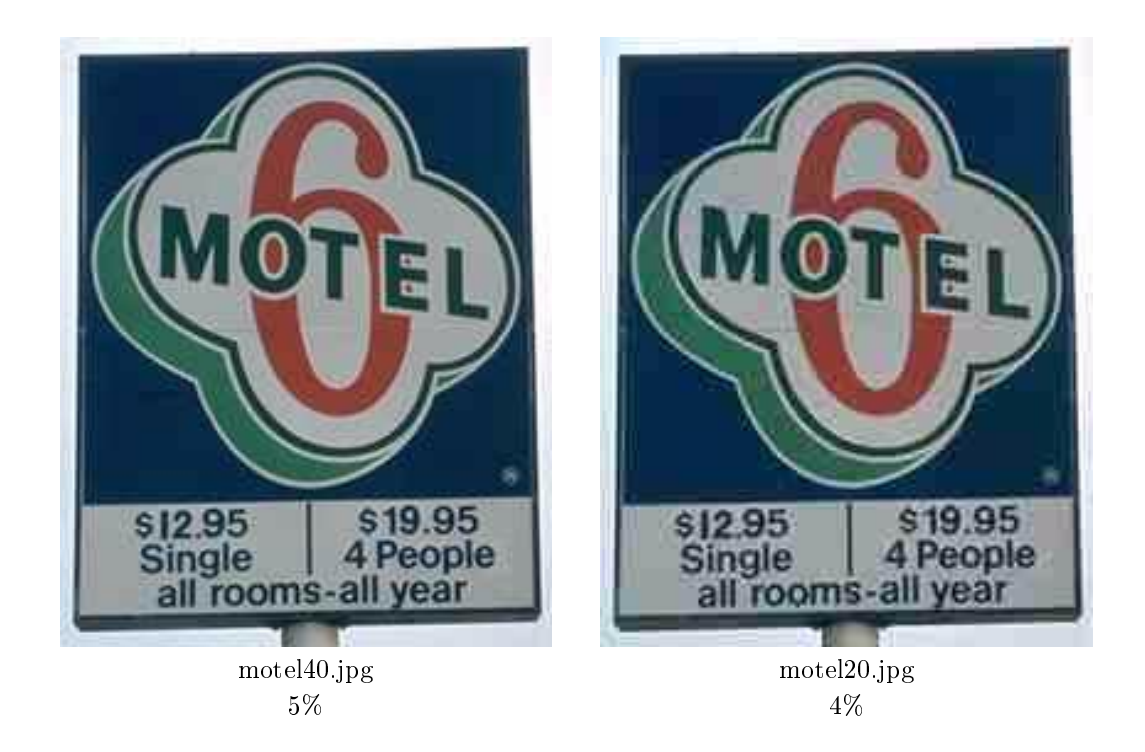

Abbildung 10.8: Kompression nach JPEG. Platzbedarf in Prozent bezogen auf tif-Datei

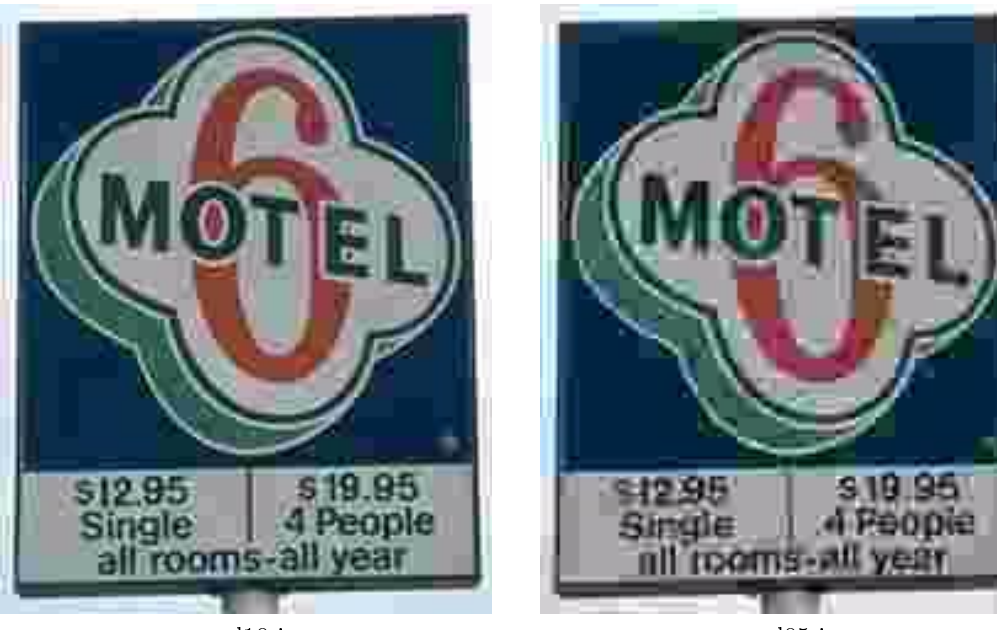

motel10.jpg 3%

motel05.jpg 2%

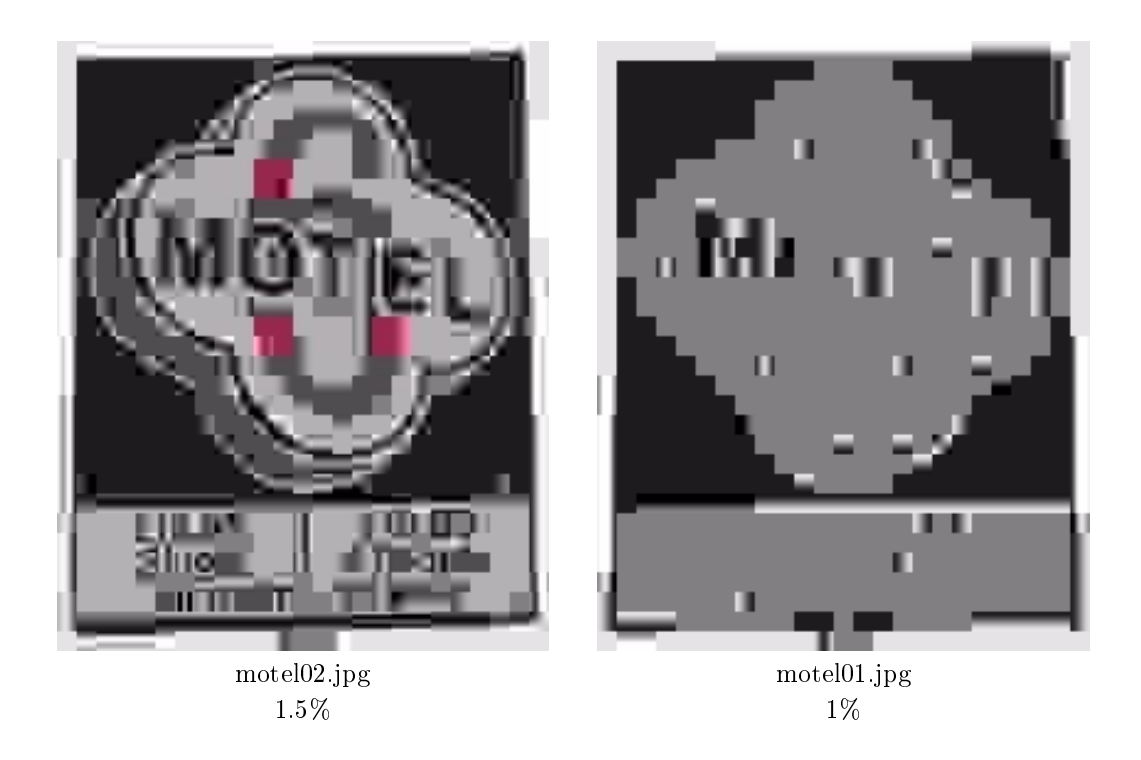

Abbildung 10.9: Kompression nach JPEG. Platzbedarf in Prozent bezogen auf tif-Datei

# Kapitel <sup>11</sup>

# 3D-Grundlagen

Für 3-dimensionale Objekte gibt es mehrere Möglichkeiten der Repräsentation (d.h. Definition des Objekts) und der Darstellung (d.h. Projektion des Objekts auf den Bildschirm).

### 11.1 Repräsentation und Darstellung

#### Reprasentation

- $\bullet$  Elementarobjekt mit Definitionspunkten,  $\hspace{0.1mm}$
- Drahtmodell mit Kantenliste,
- Flachenmodell mit Flachenliste,
- $\bullet$  Flachenmodell mit Halbkantendarstellung,  $\hspace{0.1mm}$
- $\bullet$  CSG (constructive solid geometry) mit mengentheoretischer Verknupfung von Elementarobjekten.

#### Darstellung

- Drahtmodell mit samtlichen Kanten,
- $\bullet$  Drahtmodell mit Entfernung verdeckter Kanten,  $\hspace{0.1mm}$
- $\bullet$  Flachenmodell mit Schattierung, ohne abgewandte Flachen,  $\hspace{0.1mm}$
- $\bullet$  Flachenmodell mit Berechnung von Lichtreflektion, ohne verdeckte Teile von Flachen,  $\hspace{0.1em}$
- $\bullet$  Korpermodell mit Berechnung von Schattenbildung, Spiegelungen und Brechungen.

### 11.2 3D-Koordinatensystem

Weit verbreitet ist das kartesische Koordinaten-System, z.B. in der rechtshandigen Form.

Bei gespreizten Fingern der rechten Hand zeigt der Zeigefinger in x-Richtung, der Mittelfinger in y-Richtung, der Daumen in z-Richtung.

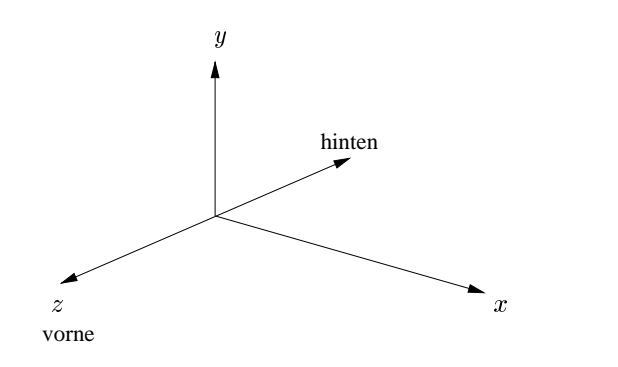

### 11.3 Länge und Kreuzprodukt

Gegeben sei ein 3D-Vektor

$$
v = \left(\begin{array}{c} v_1 \\ v_2 \\ v_3 \end{array}\right)
$$

Seine Länge ist definiert als

$$
|v|:=\sqrt{v_1^2+v_2^2+v_3^2}
$$

Gegeben seien zwei 3D-Vektoren

$$
v = \left(\begin{array}{c} v_1 \\ v_2 \\ v_3 \end{array}\right) \text{ und } w = \left(\begin{array}{c} w_1 \\ w_2 \\ w_3 \end{array}\right)
$$

Das Kreuzprodukt von  $v$  und  $w$  ist definiert als

$$
v \times w = \left(\begin{array}{c}v_2 \cdot w_3 \Leftrightarrow v_3 \cdot w_2 \\v_3 \cdot w_1 \Leftrightarrow v_1 \cdot w_3 \\v_1 \cdot w_2 \Leftrightarrow v_2 \cdot w_1\end{array}\right)
$$

Der Vektor  $v\times w$  steht senkrecht auf  $v$  und steht senkrecht auf  $w.$  Seine Lange entspricht der Flache des durch v und w aufgespannten Parallelogramms, d.h.

$$
|v \times w| = |v| \cdot |w| \cdot \sin(\alpha)
$$

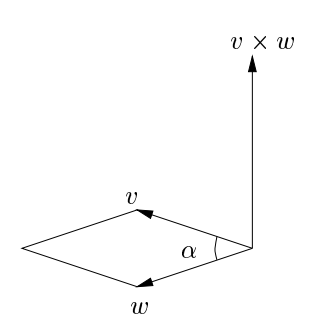

In einem rechtshändigen Koordinatensystem entspricht bei gespreizten Fingern der Zeigefinger  $v,$  der Mittelfinger  $w,$  der Daumen  $v \times w.$ 

#### Anwendung des Kreuzprodukts

Gegeben sei eine Fläche durch 3 nicht kollineare Punkte  $P_1, P_2, P_3$ .

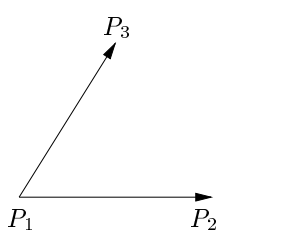

Der Vektor ( $P_2 \Leftrightarrow P_1 \rightarrow (P_3 \Leftrightarrow P_1)$  bildet den Normalenvektor zur Flache.

Ist eine Ebene durch ihre Ebenengleichung  $Ax + By + Cz + D = 0$  gegeben, so ergibt sich der Normalenvektor als  $(A, B, C)$ .

Ist ein Normalenvektor  $(A, B, C)$  gegeben, so errechnet sich D durch Einsetzen eines beliebigen Punktes der Ebene.

Ein Punkt  $(x, y, z)$  liegt

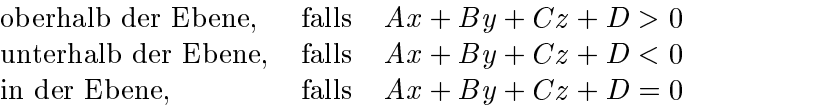

#### 11.4 Skalarprodukt

Gegeben seien zwei *n*-dimensionale Vektoren  $v, w$ . Das Skalarprodukt lautet:

$$
v\cdot w:=\sum_{i=1}^n v_i\cdot w_i
$$

Für Vektoren a, b, c und  $s \in \mathbb{R}$  gilt:

| $a \cdot b$       | = $b \cdot a$             | (Symmetric)        |
|-------------------|---------------------------|--------------------|
| $(a + c) \cdot b$ | = $a \cdot b + c \cdot b$ | (Linearität)       |
| $(sa) \cdot b$    | = $s(a \cdot b)$          | (Homogenität)      |
| $ b $             | = $\sqrt{b \cdot b}$      | (euklidische Norm) |

 $\mathbf{1}$ 

#### Anwendungen des Skalarprodukts:

Gegeben zwei Vektoren  $v, w$ . Für den Winkel  $\alpha$  zwischen v und w gilt:

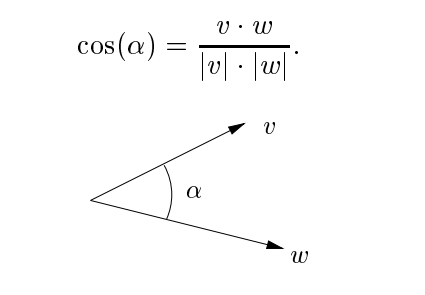

Es gilt:  $v \cdot w < 0 \Leftrightarrow v$  und w sind mehr als  $90^{\circ}$  auseinander  $v \cdot w = 0 \Leftrightarrow v$  steht senkrecht auf w  $v \cdot w > 0 \Leftrightarrow v$  und w sind weniger als 90° auseinander

Es gilt:  $n \cdot r = D$  beschreibt eine Ebene für  $D \in \mathbb{R}$  und Normalenvektor n. Alle Lösungsvektoren r liegen (als Punkte aufgefaßt) auf der Ebene. Das Skalarprodukt aller Ebenenpunkte (als Vektoren geschrieben) mit dem Normalenvektor ist konstant.

#### 11.5 Matrixinversion

Analog zum zweidimensionalen Fallwerden die dreidimensionalen Transformationen durch Verknupfung homogener Koordinaten mit  $4 \times 4$ -Transformationsmatrizen dargestellt.

Sei  $A = (a_{ik}), 1 \leq i, k \leq 4$ , eine  $4 \times 4$ -Matrix:

$$
A = \left(\begin{array}{cccc} a_{11} & a_{12} & a_{13} & a_{14} \\ a_{21} & a_{22} & a_{23} & a_{24} \\ a_{31} & a_{32} & a_{33} & a_{34} \\ a_{41} & a_{42} & a_{43} & a_{44} \end{array}\right)
$$

Ist  $D = det A = |a_{ik}|$  die Determinante von A, so bezeichnet man als Unterdeterminante des Elementes  $a_{ik}$  diejenige 3-reihige Determinante, die aus D durch Streichen der *i*-ten Zeile und der k-ten Spalte hervorgeht. Unter der Adjunkten  $A_{ik}$  des Elementes  $a_{ik}$  versteht man die mit dem Faktor  $(\Leftrightarrow)$ <sup>i+k</sup> versehene Unterdeterminante von  $a_{ik}$ .

Beispiel:

$$
A_{23} = \Leftrightarrow \begin{vmatrix} a_{11} & a_{12} & a_{14} \\ a_{31} & a_{32} & a_{34} \\ a_{41} & a_{42} & a_{44} \end{vmatrix} = \Leftrightarrow [a_{11}(a_{32}a_{44} \Leftrightarrow a_{34}a_{42}) \Leftrightarrow a_{12}(a_{31}a_{44} \Leftrightarrow a_{34}a_{41}) + a_{14}(a_{31}a_{42} \Leftrightarrow a_{32}a_{41})]
$$

Die Adjunkten sind nutzlic <sup>h</sup> zur Berechnung der Determinanten von <sup>A</sup> sowie der inversen Matrix A1 :

$$
\det A = \sum_{k=1}^{4} a_{1k} A_{1k} \qquad A^{-1} = \frac{1}{\det A} \begin{pmatrix} A_{11} & A_{21} & A_{31} & A_{41} \\ A_{12} & A_{22} & A_{32} & A_{42} \\ A_{13} & A_{23} & A_{33} & A_{43} \\ A_{14} & A_{24} & A_{34} & A_{44} \end{pmatrix}
$$

# Kapitel <sup>12</sup>

# 3D-Reprasentation

Die Repräsentation dreidimensionaler Objekte in der Computergrafik teilt sich in verschiedene Reprasentationsklassen, die hierarchisch aufgebaut sind.

#### 12.1 Elementarob jekte

Fur den Benutzer sollte die Beschreibung einer Szene durch Elementarobjekte erfolgen. Diese konnen unterschiedlich kompliziert sein, sollten aber durch wenige Parameter beschrieben werden können. Eine Kugel z.B. ist bereits durch Mittelpunkt und Radius eindeutig im Raum plaziert. Es ist sinnvoll, jedes Ob jekt in seinem eigenen, lokalen Modellkoordinatensystem zu definieren. Dessen Ursprung wird im Inneren des Objekts gewählt und das gesamte Objekt in ein Einheitsvolumen (z.B.  $\iff 1 \leq x, y, z \leq +1$ ) eingeschlossen. Für Orts- und Größenveränderungen sind Transformationen zustandig.

#### 12.2 Drahtmodell

In der nächsten Repräsentationsklasse wird das Elementarobjekt als Drahtmodell durch eine Liste von Kanten reprasentiert. Jede Kante besteht aus zwei Punkten im kartesischen Koordinatensystem.

Beim Würfel verbinden die Kanten die Eckpunkte, bei einer Kugel werden die Längen- und Breitenkreise durch  $n$ -Ecke angenähert, wobei mit  $n$  die Güte der Approximation steigt. Das Drahtmodell skizziert nur die Umrisse eines Objekts und enthält keine zusätzlichen Flächenoder Volumeninformationen.

#### $12.3$ 12.3 Flachenmodell

Beim Flächenmodell werden Objekte durch approximierte oder analytische Flächen, z.B. durch eine Liste von konvexen Polygonen, reprasentiert. Ein solches Polygon wird durch seine Eckpunkte beschrieben, die durch Kanten verbunden sind.

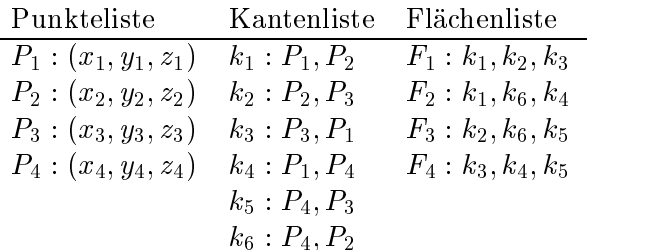

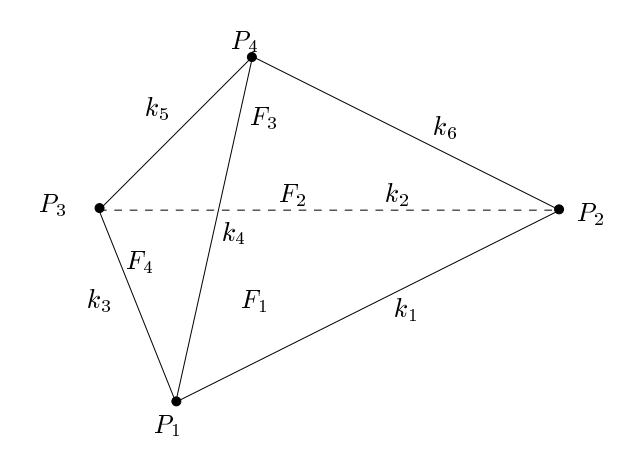

Abbildung 12.1: Tetraeder als Flachenmodell

Zur vollständigen Beschreibung einer Fläche gehört noch die Angabe, welche Seite "innen" und welche Seite "außen" liegt. Dies geschieht durch Angabe des Normalenvektors: Er steht senkrecht auf der Fläche und zeigt von innen nach außen. Für die Approximation gekrümmter Flächen wird häufig pro Eckpunkt eine Normale verwendet.

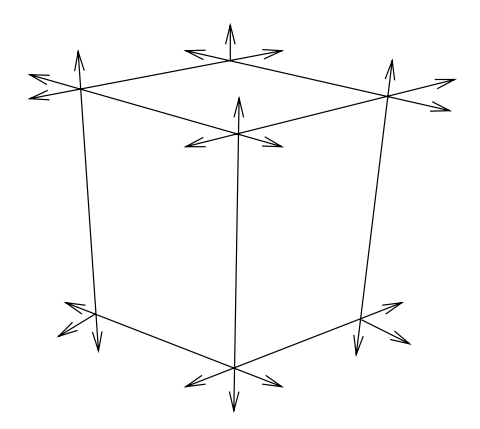

Abbildung 12.2: Würfel mit Normalenvektoren

## 12.4 CSG (constructive solid geometry)

Jedes Ob jekt wird beschrieben durch einen binaren Baum, dessen Blatter beschriftet sind mit Elementarobjekten und dessen innere Knoten beschriftet sind mit den Mengenoperationen  $\cup$ (Vereinigung),  $\cap$  (Durchschnitt),  $\setminus$  (Differenz).

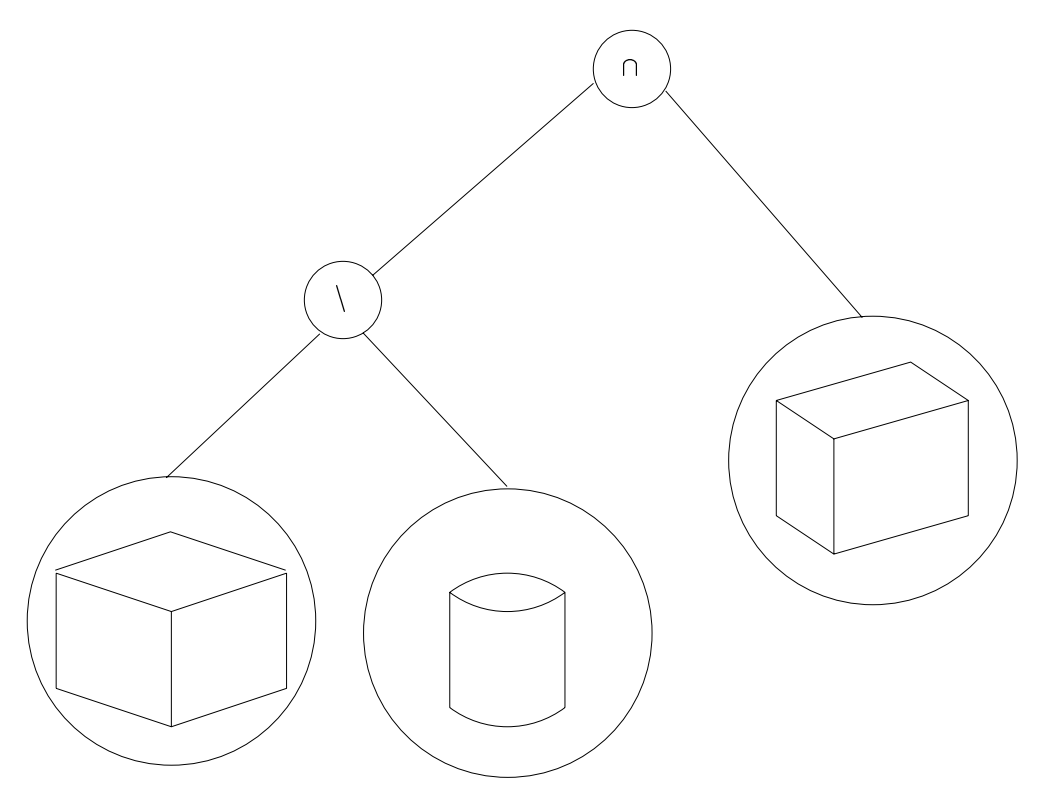

Abbildung 12.3: CSG-Repräsentation eines Körpers

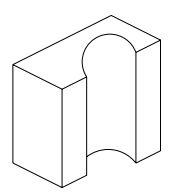

Abbildung 12.4: Darstellung des resultierenden Körpers

### 12.5 Flachenmodell mit Halbkantendarstellung

Jedes Objekt enthält eine Liste von Flächen, die von Halbkanten begrenzt werden. Die Halbkanten sind von außen betrachtet im Uhrzeigersinn orientiert und zeigen auf ihre jeweils linke Nachbarfläche sowie ihre Anfangs- und Endpunkte.

Die Halbkantendarstellung eignet sich zur effizienten Entfernung von verdeckten Kanten und Flächen. Eine Kante zwischen Punkt  $P_1$  und Punkt  $P_2$ , welche die Flächen  $F_1$  und  $F_2$  trennt, taucht einmal als Halbkante  $(P_1, P_2)$  in der Kantenliste zu  $F_2$  auf mit einem Verweis auf die Nachbarfläche  $F_1$  und ein weiteres Mal als  $(P_2, P_1)$  in der Kantenliste zu  $F_1$  mit einem Verweis auf die Nachbarfläche  $F_2$ . Werden nun alle Halbkanten einer Fläche  $F_1$  bearbeitet, so regelt die Sichtbarkeit von  $F_1$  und die Sichtbarkeit der jeweils anstoßenden Fläche die Sichtbarkeit der jeweiligen Halbkante. Das doppelte Zeichnen einer Kante läßt sich vermeiden, indem bei jeder Flache vermerkt wird, ob ihre Halbkanten bereits bearbeitet wurden.

Auch die Flachennormalen konnen in der Datenstruktur gespeichert werden.

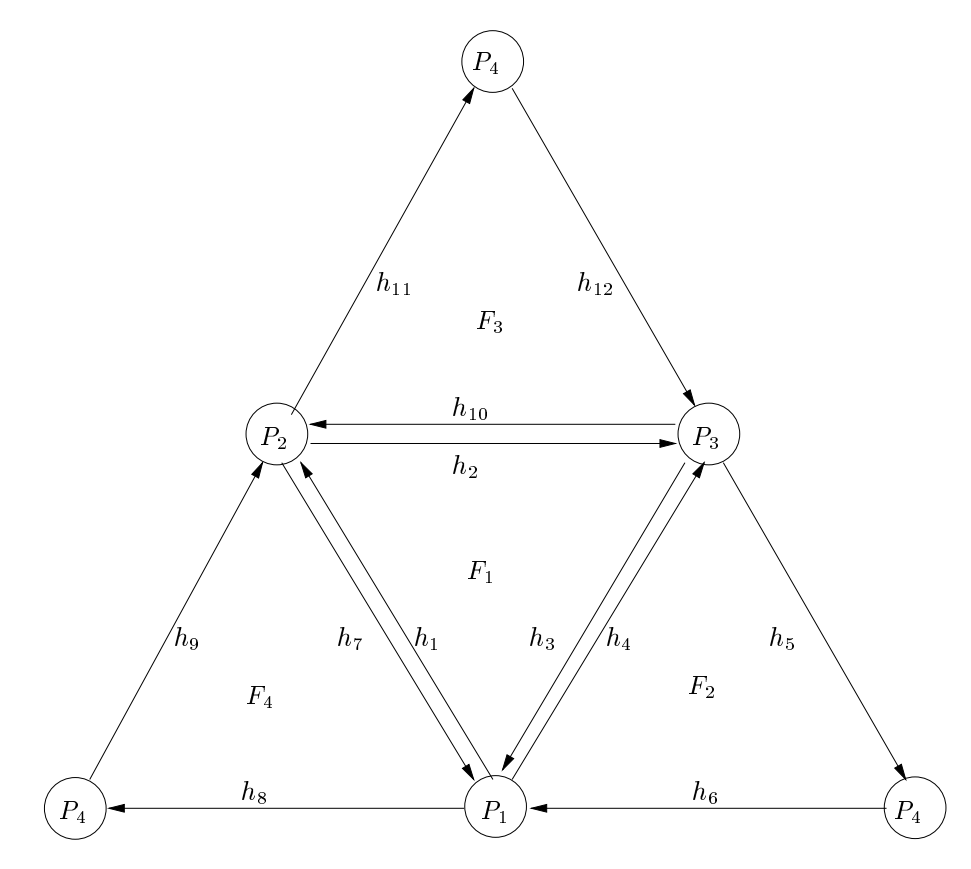

Abbildung 12.5: Tetraeder mit 4 Knoten, 12 Halbkanten, 4 Flachen

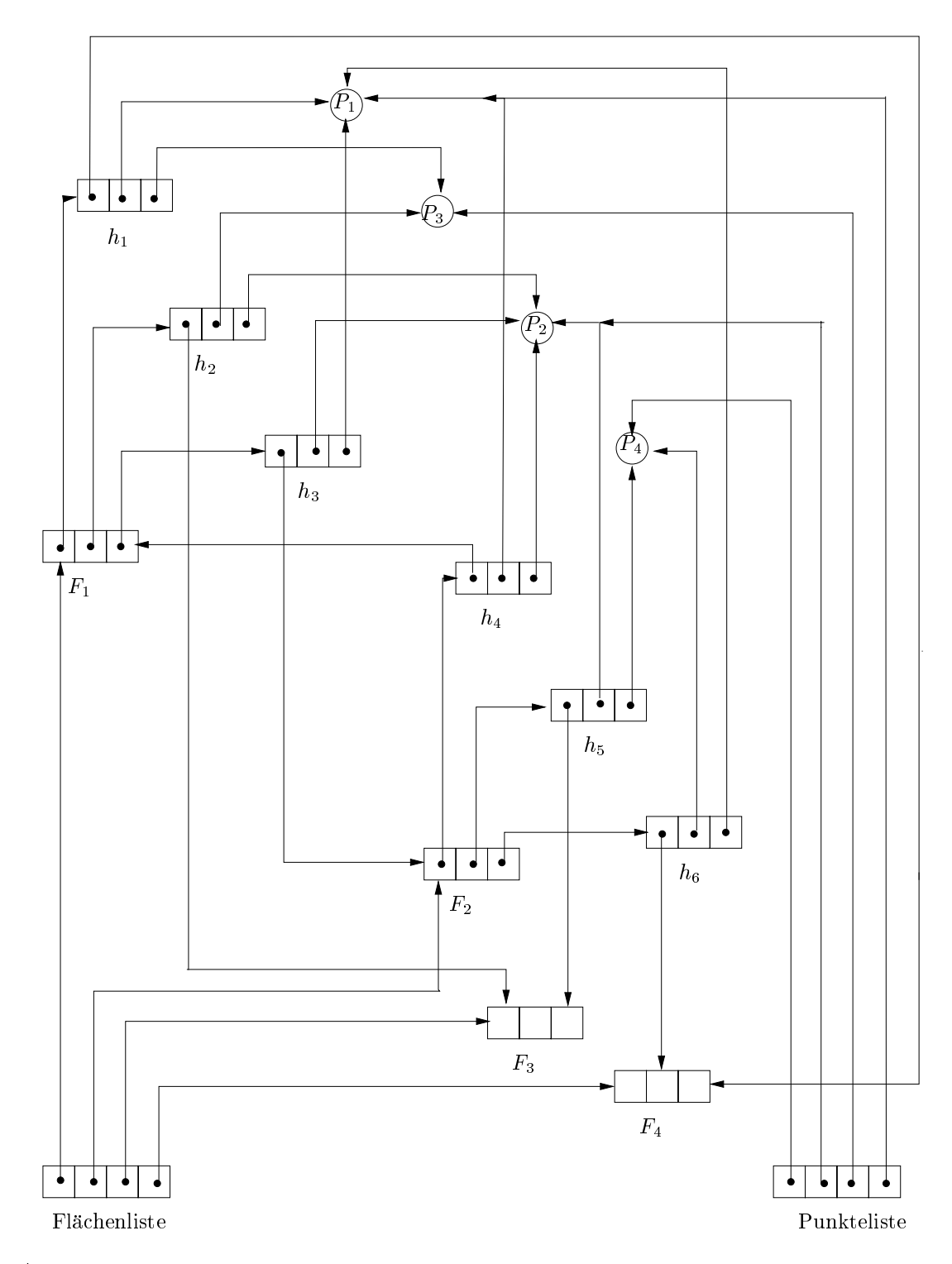

Abbildung 12.6: Objektstruktur für Tetraeder. Nicht gezeichnet sind Halbkanten für  $F_3$  und  $F_4$